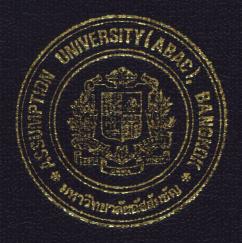

## AN ELECTRONIC DOCUMENT HANDLING SYSTEM FOR A WHOLESALE COMPANY

by

Mr. Pol Sobhakvichitr

A Final Report of the Three - Credit Course CS 6998 System Development Project

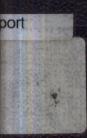

Submitted in Partial Fulfillment of the Requirements for the Degree of Master of Science in Computer Information Systems Assumption University

November, 2000

## MS (CIS) St. Gabriel's Library, Au

### An Electronic Document Handling System for A Wholesale Company

by Mr. Pol Sobhakvichitr

A Final Report of the Three-Credit Course CS 6998 System Development Project

Submitted in Partial Fulfillment of the Requirements for the Degree of Master of Science in Computer Information Systems Assumption University

November 2000

Denj

| Project Title   | An Electronic Document Handling System for A Wholesale Company |
|-----------------|----------------------------------------------------------------|
| Name            | Mr. Pol Sobhakvichitr                                          |
| Project Advisor | Assoc.Prof.Dr. Suphamit Chittayasothorn                        |
| Academic Year   | November 2000                                                  |

The Graduate School of Assumption University has approved this final report of the threecredit course, CS 6998 System Development Project, submitted in partial fulfillment of the requirements for the degree of Master of Science in Computer Information Systems.

Approval Committee:

(Assoc.Prof.Dr. Suphamit Chittayasothorn) Advisor (Prof.Dr. Srisakdi Charmonman) Chairman

AM chu

(Air Marshal Dr. Chulit Meesajjee) Dean and Co-advisor

(Asst.Prof.Dr. Vichit Avatchanakorn) Member

(Assoc.Prof. Somchai Thayarnyong) MUA Representative

November 2000

### ABSTRACT

Nowadays computerized systems provide the communication and analytic power that firms need for conducting trade and managing businesses. The power of computer hardware and software are available to support management decision-making which helps the firm in strategic planning.

The main objective of the development is to create a new system that allows the company to have more opportunity for growth and expansion by the computerized The project focuses on designing a new system that improve the existing system. operation of the company data and document control system instead of using manual operation with standalone computers.

The proposed system is developed in accordance with the systems analysis and design techniques. It covers the user requirements, analysis, design, hardware and software requirement, security and control, cost and benefit analysis, and system implementation. The new system will serve computerized operations and produce input, process and generate output more efficiently. 969 อัสลัมขัญ

\*

<sup>&</sup>หาวิทย

### ACKNOWLEDGEMENTS

The writer would like to thank to the numerous individuals who contributed to the preparation of this project report. First and foremost he would like to acknowledge the advice and guidance of his advisor for this project, Assoc.Prof.Dr. Suphamit Chittayasothorn, for spending his valuable time on suggestions and advice for the preparation of this project.

Furthermore, the writer would like to offer a very special thanks to Prof.Dr. Srisakdi Charmonman, Air Marshal Dr. Chulit Meesajjee and all other project committee members of the Graduate School of Computer Information Systems at Assumption University, for their approval.

Finally, thanks are extended to Rev.Bro. Phillip Bernard and the writer's family for their love and support and to all others who have helped with the completion of this project.

# St. Gabriel's Library

### **TABLE OF CONTENTS**

| Cha  | oter   |                                            | Page |
|------|--------|--------------------------------------------|------|
| ABS  | TRA    | CT                                         | i    |
| ACK  | NOW    | VLEDGEMENTS                                | ii   |
| LIST | ſOFF   | TIGURES                                    | v    |
| LIST | Г OF 1 | TABLES                                     | viii |
| I.   | INT    | RODUCTION                                  | 1    |
|      | 1.1    | Background of the Project ERS/             | 1    |
|      | 1.2    | Objectives of the Project                  | 1    |
|      | 1.3    | Scope of the Project                       | 2    |
|      | 1.4    | Deliverables                               | 3    |
| II.  | THE    | EXISTING SYSTEM                            | 5    |
|      | 2.1    | Background of the Company                  | 5    |
|      | 2.2    | Existing Business Functions                | 7    |
|      | 2.3    | Current Problems and Area for Improvements | 8    |
| III. | THE    | PROPOSED SYSTEM                            | 10   |
|      | 3.1    | Users Requirements                         | 10   |
|      | 3.2    | System Design                              | 11   |
|      | 3.3    | Hardware and Software Requirements         | 14   |
|      | 3.4    | Network Specification                      | 16   |
|      | 3.5    | Security and Control                       | 17   |
|      | 3.6    | System Cost Evaluation and Comparison      | 18   |

| <u>Chap</u> | oter                                |      |                                                                                          | Page |  |  |
|-------------|-------------------------------------|------|------------------------------------------------------------------------------------------|------|--|--|
| IV.         | PROJ                                | IECT | IMPLEMENTATION                                                                           | 23   |  |  |
|             | 4.1 Project Implementation Plan     |      |                                                                                          |      |  |  |
|             | 4.2 Project Implementation Schedule |      |                                                                                          |      |  |  |
| V.          | CON                                 | CLUS | SIONS AND RECOMMENDATIONS                                                                | 27   |  |  |
|             | 5.1                                 | Conc | lusions                                                                                  | 27   |  |  |
|             | 5.2                                 | Degr | ee of Achievement                                                                        | 28   |  |  |
|             | 5.3                                 | Reco | mmendations VERS/7                                                                       | 29   |  |  |
| APPI        | ENDE                                | X A  | FLOWCHART OF EXISTING SYSTEM                                                             | 32   |  |  |
| APPI        | ENDE                                | ХB   | CONTEXT DI <mark>AGRAM AND DATA FLO</mark> W DIAGRAM<br>OF PROPOSE <mark>D SYSTEM</mark> | 33   |  |  |
| APPI        | ENDD                                | x c  | SCREEN DESIGN AND REPORT MANAGEMENT                                                      | 38   |  |  |
| APPI        | ENDD                                | X D  | PROCESS SPECIFICATION AND STRUCTURE CHART                                                | 70   |  |  |
| APPI        | ENDIX                               | ΧE   | DATA DICTIONARY                                                                          | 80   |  |  |
| APPI        | ENDD                                | K F  | DATABASE DESIGN                                                                          | 91   |  |  |
| BIBL        | logr                                | APH  |                                                                                          | 98   |  |  |
|             |                                     |      | ราการ SINCE 1969<br>ราววิทยาลัยอัสสัมขัย                                                 |      |  |  |

| LISTS | OF | FIGU | RES |
|-------|----|------|-----|
|       |    |      |     |

| Figu        | re                                                                              | Page |
|-------------|---------------------------------------------------------------------------------|------|
| 2.1         | Organization Chart                                                              | 6    |
| 3.1         | Network Configuration                                                           | 16   |
| 3.2         | Breakeven Point                                                                 | 21   |
| 3.3         | Cumulative Discount Difference Cost of Proposed System                          | 22   |
| 4.1         | Gantt Chart                                                                     | 26   |
| <b>A</b> .1 | Flow Chart of Existing System                                                   | 32   |
| <b>B</b> .1 | Context Diagram of Proposed System                                              | 33   |
| B.2         | Level 0 Data Flow Diagram of Electronic Document Handling System                | 34   |
| B.3         | Level 0 Data Flow Diagram of Electronic Document Handling System<br>(Continued) | 35   |
| <b>B</b> .4 | Level 1 Data Flow Diagram of Process 4 Make Invoices                            | 36   |
| B.5         | Level 1 Data Flow Diagram of Process 5 Receive Payment<br>and Deliver Shipment  | 37   |
| C.1         | Report: Proforma Invoice                                                        | 38   |
| C.2         | Report: Production Order                                                        | 39   |
| C.3         | Report: Invoice FOB                                                             | 40   |
| C.4         | Report: Freight and Insurance Request Form                                      | 41   |
| C.5         | Report: Invoice CIF                                                             | 42   |
| C.6         | Report: Bank Statement Request Form                                             | 43   |
| C.7         | Report: Packing Instruction                                                     | 44   |
| C.8         | Report: Shipping Instruction                                                    | 45   |
| C.9         | Report: Shipping Confirmation                                                   | 46   |

| Figur        | <u>e</u>                                        | Page |
|--------------|-------------------------------------------------|------|
| <b>C</b> .10 | Report: Sales Summary Sorted by Customer        | 47   |
| C.11         | Report: Sales Summary Sorted by Salesperson     | 48   |
| C.12         | Report: Sales Summary Sorted by Country         | 49   |
| C.13         | Report: Sales Summary Sorted by Shipment Date   | 50   |
| C.14         | Report: Sales Summary Sorted by Type of Product | 51   |
| C.15         | Report: Sales Summary Sorted by Type of Gold    | 52   |
| C.16         | Report: Sales Summary Sorted by Type of Stone   | 53   |
| C.17         | Report: Product Database                        | 54   |
| C.18         | Report: Customer Database                       | 55   |
| C.19         | Report: Salesperson Database                    | 56   |
| C.20         | Screen: Proforma Invoice                        | 57   |
| C.21         | Screen: Production Order                        | 58   |
| C.22         | Screen: Invoice (FOB)                           | 59   |
| C.23         | Screen: Invoice (CIF)                           | 60   |
| C.24         | Screen: Bank Statement Request Form             | 61   |
| C.25         | Screen: Packing and Shipping Instruction        | 62   |
| C.26         | Screen: Shipment Confirmation                   | 63   |
| C.27         | Screen: Product Database                        | 64   |
| C.28         | Screen: Customer Database                       | 65   |
| C.29         | Screen: Salesperson Database                    | 66   |
| C.30         | Screen: Login Screen                            | 67   |
| C.31         | Screen: Menu of The System                      | 68   |
| C.32         | Screen: Summary Report Menu                     | 69   |

| Figure |                                                                 | Page |
|--------|-----------------------------------------------------------------|------|
| D.1    | Structure Chart: of Proposed System                             | 70   |
| D.2    | Structure Chart: Process 4 Make Invoices                        | 71   |
| D.3    | Structure Chart: Process 5 Receive Payment and Deliver Shipment | 72   |
| F.1    | Entity Relationship Diagram of Proposed System                  | 91   |

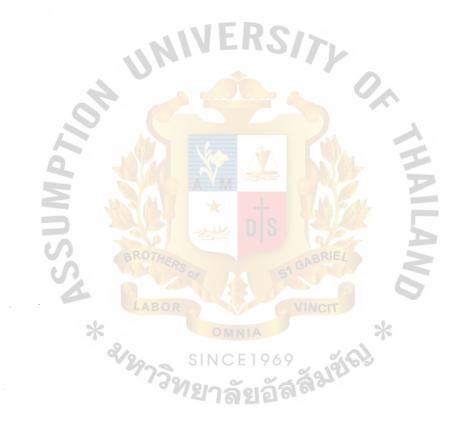

## LISTS OF TABLES

| <u>Tabl</u> | <u>e</u>                                            | Page |
|-------------|-----------------------------------------------------|------|
| 3.1         | Cost of the Current System                          | 19   |
| 3.2         | Development Cost of the Proposed System             | 19   |
| 3.3         | Cost of the Proposed System                         | 19   |
| 3.4         | Discounted Payback Matrix                           | 21   |
| 5.1         | Table of System Parameter Comparisons               | 29   |
| <b>D</b> .1 | Process 1 Check Username and Password               | 73   |
| D.2         | Process 2 Generate Proforma Invoice                 | 73   |
| D.3         | Process 3 Make Production Order                     | 74   |
| D.4         | Process 4.1 Make Production Order                   | 74   |
| D.5         | Process 4.2 Record Price and Produce Invoice FOB    | 75   |
| D.6         | Process 4.3 Record F&I rate and Produce Invoice CIF | 76   |
| D.5         | Process 5.1 Make Bank Statement Request Form        | 77   |
| D.6         | Process 5.2 Make Packing and Shipping Instruction   | 78   |
| D.7         | Process 5.3 Make Shipment Confirmation              | 79   |
| E.1         | Data Dictionary                                     | 80   |
| F.1         | Customer Table                                      | 92   |
| F.2         | Product Table                                       | 92   |
| F.3         | Salesperson Table                                   | 93   |
| F.4         | Proforma Invoice Table                              | 93   |
| F.5         | Proforma Invoice Detail Table                       | 93   |
| F.6         | Production Order Table                              | 94   |
| F.7         | Production Order Detail Table                       | 94   |

| Table | <u>e</u>                                                                                                    | Page |
|-------|----------------------------------------------------------------------------------------------------|------|
| F.8   | Invoice FOB Table                                                                                                    | 94   |
| F.9   | Invoice FOB Detail Table                                                                                              | 95   |
| F.10  | Invoice CIF Table                                                                                                    | 95   |
| F.11  | Invoice CIF Detail Table                                                                                              | 95   |
| F.12  | Freight and Insurance Table                                                                                           | 96   |
| F.13  | Money Transfer Table                                                                                                  | 96   |
| F.14  | Packing and Shipping Instruction Table                                                                                | 96   |
| F.15  | Packing and Shipping Instruction Table<br>Air Way Bill Table                                                          | 97   |
| F.16  | Shipment Confirmation Table                                                                                           | 97   |
|       | ROTHERS OF SIGNBRIEL<br>ROTHERS OF SIGNBRIEL<br>LABOR VINCT<br>* SINCE 1969<br>SINCE 1969<br>SINCE 1969<br>SINCE 1969 |      |

### L INTRODUCTION

### 1.1 Background of the Project

The Electronic Document Handling System is a project development for Emporium Jewelry Factory Co., Ltd. It basically involves dealing directly with various kinds of document processing; including receiving orders, sending out Proforma Invoice, getting the Order Confirmation, processing the Production Order, arranging the Production Quality Control, generating Shipping Documents, etc. The larger the system becomes the more data it would handle too.

At the moment, all the computers are used individually as standalones. As a consequence, there are several problems such as data inaccuracy, too much paper work, data redundancy, lost of data, etc. These cause a great number of errors in business transaction documentation.

The Electronic Document Handling System should be able to solve such problems, to some extents. It will integrate all the data entries into one standard and generate consistent outputs/reports which means that the data will only be entered into the system at one time and then will later generate various reports for different functions accurately with much less paper usage. Moreover, different authorized persons will also have different right levels to access the system database as well. In addition, the management will be able to retrieve ad-hoc reports in order to do the company's planning at anytime.

#### 1.2 **Project Objectives**

The main objectives of this project are to design the **Electronic Document Handling** System from standalone computer to client-server, to produce a computerized database system which contains all the necessary information instead of saving data files in Microsoft Excel 97 and Microsoft Word 97 format, consisting of the following:-

Analyzing documents including: Proforma Invoice, Production Order, Invoice FOB, Invoice CIF, Request Form: Freight and Insurance Rate, Request Form: Bank Statement, Packing Ticket, Shipping Authorization and Request of Air Way Bill No., Shipment Confirmation Letter, and others.

The main objectives of this project are listed below;

- (1) To analyze the existing system.
- (2) To be able to identify the problems and requirements of users.
- (3) To design and purpose a new integrated system.
- (4) To implement a new integrated system.
- (5) To eliminate any operation flaws and increase the existing system effectiveness and efficiency.
- (6) To increase the security of the system.
- (7) To improve accuracy of the stock system.
- (8) To reduce all redundant data and unnecessary work in the stock system
- (9) To be able to provide the queries and ad-hoc summary reports to the management.

### 1.3 Project Scope

The Electronic Document Handling System involves the processing of collected information, updating files, issuing official documents, generating summary reports and forecasting sales volume. This project will be developed via Microsoft Access 97, as a tool. The new system will also be an on-line system which provides up-to-date information. Consequently, the developed system will produce more accurate output and faster processing as well as some certain ad-hoc summary reports for the management. This project will have a coverage of the followings:

- Collecting information about customers, salespersons, employees, products, orders, various forms of documents, production information
- (2) Designing a method to process documents in such a way that all data should come from the same source, and the same data should be entered only one time.
- (3) Designing certain new reports including monthly and annual reports; such as Customer List Report, Production Report, Product Report, Sales Summary sort by Customer, Sales Summary sort by Sales Executive, Sales Summary sort by Country, Sales Summary sort by Shipment Date, Sales Summary sort by Type of Product, Sales Summary sort by Type of Gold, Sales Summary sort by Type of Stones

### 1.4 Deliverables

The deliverables of the project are as follows:

- (1) A software application, written by MS-Access 97, developed on PC platform with user manual of the system operation.
- (2) Screen layouts of the software application for user interface.
- (3) Various hard copy layout, as follows:
  - (a) Proforma Invoice
  - (b) Production Order
  - (c) Invoice FOB
  - (d) Invoice CIF
  - (e) Request Form: Freight and Insurance Rate
  - (f) Request Form: Bank Statement

- (g) Packing Ticket
- (h) Shipping Authorization and Request of Air Way Bill No.
- (i) Shipment Confirmation Letter
- (j) Customer List Report
- (k) Production Report
- (1) Product Report
- (m) Sales Summary sort by Customer
- (n) Sales Summary sort by Sales Executive
- (o) Sales Summary sort by Country
- (p) Sales Summary sort by Shipment Date
- (q) Sales Summary sort by Type of Product
- (r) Sales Summary sort by Type of Gold
- (s) Sales Summary sort by Type of Stones

\*

### **II. THE EXISTING SYSTEM**

### 2.1 Background of the Company

Company: Emporium Jewelry Factory Co., Ltd.

Location: 999 Silom Road, Bangrak, Bangkok 10500

Tel: (662) 2345000 (10 Lines)

Fax: (662) 2346000 (3 Lines)

Product: Yellow Gold, White Gold, Platinum set with Diamonds & Precious Stones.

Emporium Jewelry Factory Co., Ltd. is one of the biggest jewelry manufacturers in Thailand. It has been exporting fine gold, set with diamonds and precious stones, for more than 25 years. Basically, the company is doing wholesaling to the worldwide market through various exhibitions.

There are several departments in Emporium Jewelry Factory Co., Ltd. as shown in Figure 2.1.

(1) Export Department LABOR

Export Department, basically, handles international wholesale transactions and deals with almost all kinds of document processing; including receiving orders, sending out Proforma Invoices, getting the Order Confirmation, processing the Production Order, arranging the Production Quality Control, generating Shipping Documents, etc.

### (2) Production Department

Production Department can also be called the "Factory". In general, the Production Department receives Production Orders from the Export Department and then manufactures merchandise according to the order. At the end of the production, it will calculate the price of each piece of merchandise. This is because the same merchandises cost differently due to the different gold weight. Even if it is a very minimal difference, gold is relatively expensive and must be charged accordingly. Eventually the production will notify the export department of the finished merchandises including its price.

(3) Packing Division

Packing Division receives "Packing Instruction" from Export Department. It will pack and give the ready-packed merchandises to the Shipping Agent, according to the Packing Instruction.

(4) Financial and Accounting Department

The Financial and Accounting Department deals with all figures in the company such as marking general accounting standard, payroll for all staff, payment for debt, payment for tax. However, this department will not be mentioned in this project.

(5) Marketing Department

Marketing Department is responsible for retail sales, domestically. It mostly handles local trade exhibitions.

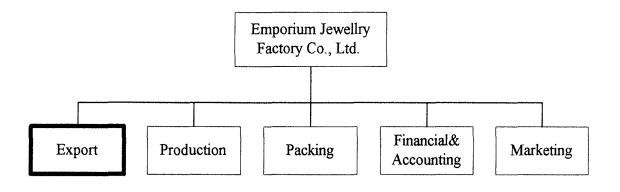

Figure 2.1. Organization Chart.

### 2.2 Existing Business Function

The existing business functions of Emporium Jewelry Factory Co., Ltd. are partially computerized and can be summarized as follows:

Process 1. Accept Order and Generate Proforma Invoice

During this stage, the salesperson initiates contact with the customer via various media. The customer will place an order via several means; such as phone, fax, e-mail, mail, etc. The salesperson will create Proforma Invoice by using Microsoft Excel 97 and then fax to the customer to request the order confirmation.

Process 2. Accept Order Confirmation and Process Production Order

After the customer confirms the order, the salesperson will make a production order for such the customer and forward it to the production department.

Process 3. Receive the Notice of Order Completion and Make an Invoice (FOB)

After the production is completed, the production department will notify the export department. The export department will also obtain the product price and make an Invoice (FOB) in order to request the cost of freight and insurance from the Shipping Agent.

Process 4. Make an Invoice (CIF) and request for payment

When the export department receives cost of freight and insurance from Shipping Agent, it will generate an Invoice (CIF) and send to the customer in order to request for payment.

Process 5. Confirm the Payment and Prepare to Ship the Merchandise

When the export department receives the copy of Money Transfer from the customer, it will ask for the bank statement from the local bank to verify the payment. Afterward, it will authorize the packing instruction to the Packing Division. Moreover it will also instruct the Shipping Agent to get the goods.

Process 6. Confirm the Shipment

When the goods have been shipped to the customer, the export department will verify the shipment with the customer via shipping confirmation along with the Air Way Bill No. that is obtained from the Shipping Agent.

Process 7. Make Reports

At the end of each month, the export department will make a summary report of the total monthly sales to be submitted to the management.

### 2.3 Current Problems and Area for Improvements

2.3.1 Current Problems

The current problems of the existing manual system can be summarized as follows:

- (1) Staffs take much time for the following tasks
  - (a) Checking availability of product after accepting order from customers.
  - (b) Calculating the remaining quantity of each product and minimum safety stock of the products.
  - (c) Preparing reordered product report for purchasing department.
  - (d) Preparing reports for management team.
- (2) Human errors can occur from:
  - (a) Counting quantity of products.
  - (b) Calculating quantity of remaining products.
  - (c) Preparing documents
  - (d) Forgetting to record sold and or received products.
  - (e) Products stolen from the warehouse
- (3) The quantity of each product is not up-to-date.

All the products will be checked for minimum safety stock until the end of the day. This might cause inventory shortage.

(4) Lack of good planning

The calculation of the products needed is done manually and randomly. There is no systematic planning, so the information base is almost useless for decision making, forecasting, and controlling process.

### 2.3.2 Areas for Improvement

- (1) The improvement of the inventory information system will prepare calculation of stock automatically and correctly by using computer-based system. the staffs can check the availability of product from the inventory system. They also prepare all the reports quickly and easily. Thus, the proposed system takes less time for doing those tasks and also satisfies customers with better services.
- (2) Inventory shortages will be reduced. The staffs can retrieve inventory information from the new system. Hence, they can view the level of current stock of each product at any time and then make a reorder report immediately.
- (3) The organization can reduce human labor and human errors by using the new system.
- (4) The daily work is more systematic. The new system provides more reliable and correct information for decision-making and forecasting for the management team.

9

### III. THE PROPOSED SYSTEM

### 3.1 User Requirements

**Output Requirements** 

- (1) Customer List
- (2) Proforma Invoice
- (3) Production Order
- (4) Invoice FOB
- (5) Invoice CIF
- (6) Request Form: Freight and Insurance Rate
- (7) Request Form: Bank Statement
- (8) Packing Ticket
- (9) Shipping Authorization and Request of Air Way Bill No.
- (10) Shipment Confirmation Letter
- (11) Customer List Report
- (12) Production Report
- (13) Product Report
- (14) Sales Summary sort by Customer
- (15) Sales Summary sort by Sales Executive(s)
- (16) Sales Summary sort by Country
- (17) Sales Summary sort by Shipment Date
- (18) Sales Summary sort by Type of Product
- (19) Sales Summary sort by Type of Gold
- (20) Sales Summary sort by Type of Stones

## MS (CIS) St. Gabriel's Library, An

1518 e · 1

### 3.2 System Design

### 3.2.1 Functions of Purposed System

One of the project development processes is that the analyst needs to gather opinions from system users, system owners, and all other parties who will somehow utilize the purposed system.

The functions of the proposed system could be designed, as follows:

Process 1. Accept order and generate Proforma Invoice

During this stage, the salesperson initiates contact with the customer via various media. The customer will place an order via several means; such as fax, mail, e-mail, phone, etc. The salesperson will enter the detail of the order into the system. It will basically contain the information regarding the customer, salesperson and details of the order. Afterward the Proforma Invoice will automatically be generated. And the salesperson will fax such the Proforma Invoice to the customer in order to inquire for the order confirmation.

### Process 2. Accept Order Confirmation and process Production Order

After the customer confirms the order, the salesperson will make a production order for the customer and forward it to the production department. This particular production order will also be automatically created by the system.

Process 3. Receive the notice of order completion and make an Invoice (FOB).

After the production is completed, the production department will notify the export department. The export department will also obtain the product price. The salesperson will enter the price of each product into the system in order to obtain an Invoice (FOB). The salesperson will forward the Invoice (FOB) to the Shipping Agent in order to inquire about the cost of freight and insurance.

## St. Gabriel's Library

Process 4. Make an Invoice (CIF) and request for payment.

When the export department receives the cost of freight and insurance from the Shipping Agent, the salesperson it will enter such cost of freight and insurance and command the system. The application will retrieve data from the Invoice (FOB) and the inform of freight and insurance cost and then generate Invoice (CIF). The salesperson sends Invoice (CIF) to the customer in order to request payment.

Process 5. Confirm the payment and prepare to ship the merchandise.

When the export department receives the copy of Money Transfer from the customer, it will enter the No. of Money Transfer and the system will automatically produce the "Bank Statement Request Form". This document will be sent to the local bank in order to request verification of the payment.

After the company receives the proper bank statement of the Money Transfer, the salesperson will enter the data to the system, and the system will generate "Packing Instruction" to the Packing Division and "Shipping Instruction" to the Shipping Agent. Eventually the goods will be shipped to the customer.

Process 6. Confirm the Shipment.

When the goods has been shipped to the customer, the Shipping Agent will send the company the Air Way Bill No. of the shipment. The salesperson will enter this Air Way Bill No. into the system and it will finally generate the shipment confirmation letter automatically. This document will be sent to the customer in order to confirm the shipment.

### Process 7. Generate Summaries

At the end of each month, the export department can print out the summaries of the monthly sales as follows:

12

- (1) Sales Summary sort by Customer
- (2) Sales Summary sort by Sales Executive
- (3) Sales Summary sort by Country
- (4) Sales Summary sort by Shipment Date
- (5) Sales Summary sort by Type of Product
- (6) Sales Summary sort by Type of Gold
- (7) Sales Summary sort by Type of Stones

Process 8. Generate Ad-Hoc Reports

At anytime of the month, the management can request Ad-Hoc reports which are up-to-date to the time required. These summaries include:

- (1) Customer List Report
- (2) Production Report
- (3) Product Report
- (4) Sales Summary sort by Customer
- (5) Sales Summary sort by Sales Executive
- (6) Sales Summary sort by Country
- (7) Sales Summary sort by Shipment Date
- (8) Sales Summary sort by Type of Product
- (9) Sales Summary sort by Type of Gold
- (10) Sales Summary sort by Type of Stones
- 3.2.2 Data Dictionary

The Data dictionary defines each data and procedure in the data flow diagram.

Data dictionary is represented in Appendix E.

3.2.3 Process Specification

The process specification provides a further description of element-level processes as shown in Appendix D.

3.2.4 User Interface Design

The user interface designs are the design of the entire interface screens for the proposed system. The user interface design is represented in Appendix C.

3.2.5 Output Reports

The output reports are the reports that are generated by the proposed system. The output reports are represented in Appendix C. F. P. C. J.

3.2.6 File Layout

The design of files includes decisions about the nature and content of the files itself. It shows field name, type of field name, length of field name, and number of decimal of the field name. The file layout is represented in Appendix F.

### 3.3 Hardware and Software Requirements

The proposed specification consists of two parts that are hardware and software specifications.

3.3.1 Hardware Specification

- (1) File server (1 set)
  - (a) CPU Intel Pentium III 750 Mhz
  - (b) SD RAM 128 MB Bus 100 Mhz
  - (c) Cache memory 512 MB
  - (d) Hard Disk 8.3 GB Seagate
  - (e) Medium Tower Case
  - (f) Disk Drive 1.44 MB
  - (g) CD ROM 40x

- (h) Monitor 15" Super VGA Color-digital
- (i) Keyboard 104 keys support Windows 95
- (2) Workstation (4 sets)
  - (a) CPU Intel Pentium III 500 Mhz
  - (b) RAM 64 MB
  - (c) Hard disk 3.2 GB seagate
  - (d) Mini Tower Case
  - (e) Disk Drive 1.44 MB
  - (f) CD ROM 32x
  - (g) Monitor14" SVGA
  - (h) Keyboard 104 keys support Windows 95

TYON

- (3) Laser Printer HP 6P (4 sets)
- (4) UPS (Uninterruptible Power Supply) 1KVA 1 set
- (5) Network Peripheral
  - (a) UTP
  - (b) Lanbit Multi Switching (Hub) 12port
  - (c) EthernetLAN card 10/100 Mbps.

### 3.3.2 Software Requirements

- (1) Network operation system
- (a) Microsoft Windows NT Ver. 4.0
- (2) Operation system
- (a) Microsoft Windows 98
- (3) System Development software
- (a) Microsoft Access 97

### (b) Microsoft Office 97

### 3.4 Network Specification

This network will be installed in the Export Department where the users work. The objective of network connection is sharing resources that are database or information, application programs, and hardware. This will allow multiple users to access resources at the same period of time. This system is designed by using Bus topology that uses Hub to be the center of the connecting workstations (see Figure 3.2).

The components of the network configuration are defined as follows:

.

| (1) | Network Topology | :   | Bus Topology      |
|-----|------------------|-----|-------------------|
| (2) | Interconnection  |     | Hub 12 ports      |
| (3) | Wiring and cable |     | UTP 4 pairs CAT-5 |
| (4) | Server           | : 7 | PCs File Server   |
|     |                  |     |                   |

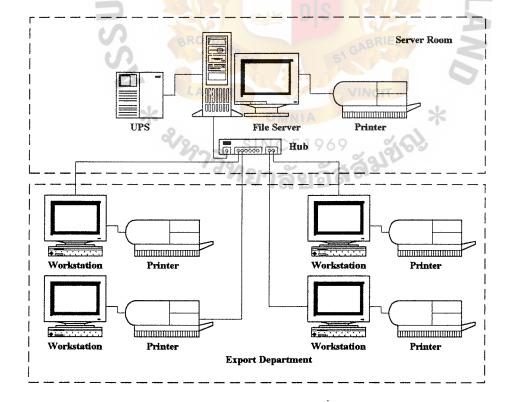

Figure 3.1. Network Configuration.

### St. Gabriel's Library

(5) Workstation : Pcs

(6) Network operation : Microsoft Windows NT

(7) Network interface card

### 3.5 Security and Control

### 3.5.1 User-Oriented Access Control

- The user identifiers (ID) and passwords are assigned to authorized persons.
   When a user logs on, the system asks for both a user ID and a password.
- (2) The system allows a user to log on only if that user's ID is known to the system and if the user knows the password associated with the system with that ID.
- (3) The user ID and password can determine the privileges accorded to the user. A few users (such as manager and assistant manager) have supervisory or super user status that the system allows to read files and to perform functions such as price list modification and product name deletion.

### 3.5.2 Physical Security

- The failure of the main electricity supply causes interruption to the function of the computer facility or telecommunication network. UPS (Uninterruptible Power Supply) is used to supply power instead of the main electricity supply.
- (2) Special detectors combined with removal or extractor fans and filters in the computer room and surrounding area are installed in order to protect against smoke and gas.
- (3) The staff working in the computer room are not allowed to eat, drink or smoke. These actions can cause damage to the computer

### 3.5.3 Other Security

- Staff have to back up the important information everyday in order to prevent the damage in the hard disk.
- (2) Data correction must be made immediately after recovering errors on report.
- (3) The historical and current data reports must be kept in categorized file for managerial planning.
- (4) A virus-checking program will be installed for scanning virus before running any program. Service information system will update the virus-checking program every month.

### 3.6 System Cost evaluation and comparison

3.6.1 Cost Analysis

Basically there are two type of costs taken into consideration, which are tangible and intangible cost; Tangible costs are cost of hardware, software, other equipments, furniture, and employee salaries. In order to be more cost efficient, in the long run period, the final analysis will show how computer technologies increase profit as well as produce better performance.

### 3.6.2 Benefit Analysis

In general, with the proposed system, the possibility of having data redundancy, data inconsistency, high labor cost will be eliminated. These benefits can be categorized as follows:

### **Intangible Benefits**

- (1) Reduction of volume of paper produced and stationary usage
- (2) Reduction of human labour cost
- (3) Reduction of fringe benefits

| Cart Itaam      |           |           | Years     |           |            |
|-----------------|-----------|-----------|-----------|-----------|------------|
| Cost Items      | 1         | 2         | 3         | 4         | 5          |
| Cost of Labor   | 970,000   | 1,309,500 | 1,767,825 | 2,386,564 | 3,221,861  |
| Stationary      | 50,000    | 65,000    | 84,500    | 109,850   | 142,805    |
| Utilities       | 32,000    | 43,200    | 58,320    | 78,732    | 106,288    |
| Total           | 1,052,000 | 1,417,700 | 1,910,645 | 2,575,146 | 3,470,954  |
| Cumulative Cost | 1,052,000 | 2,469,700 | 4,380,345 | 6,955,491 | 10,426,445 |

Table 3.2. Development Cost of the Proposed System, Baht.

| Cost Items           | Quantity | Price/Unit | Total Price |  |
|----------------------|----------|------------|-------------|--|
| Software Development | 1 Unit   | 200,000    | 200,000     |  |
| Server computer      | 1 Unit   | 10,000     | 10,000      |  |
| Desktop computer     | 4 Units  | 57,600     | 230,400     |  |
| Printer              | 5 Units  | 8,000      | 40,000      |  |
| UPS                  | 1 Unit   | 4,800      | 4,800       |  |
| HUB                  | 1 Unit   | 7,000      | 7,000       |  |

\*

| Table 3.3. | Cost of Proposed System, | Baht. |
|------------|--------------------------|-------|
|------------|--------------------------|-------|

| Cost items           | SINCE 19 Years |           |           |           |           |  |
|----------------------|----------------|-----------|-----------|-----------|-----------|--|
|                      | 1              | พะกลัง    | 1236      | 4         | 5         |  |
| Cost of Labor        | 1,100,000      | 1,210,000 | 1,331,000 | 1,464,100 | 1,610,510 |  |
| Stationary           | 50,000         | 75,000    | 112,500   | 168,750   | 253,125   |  |
| Utilities            | 40,000         | 60,000    | 90,000    | 135,000   | 202,500   |  |
| Software Development | 200,000        | 0         | 0         | 0         | 0         |  |
| Cost of Hardware     | 58,440         | 58,440    | 58,440    | 58,440    | 58,440    |  |
| Maintenance          | 0              | 20,000    | 20,000    | 20,000    | 20,000    |  |
| Total                | 1,448,440      | 1,423,440 | 1,611,940 | 1,846,290 | 2,144,575 |  |
| Cumulative Cost      | 1,448,440      | 2,871,880 | 4,483,820 | 6,330,110 | 8,474,685 |  |

(4) Reduction of overtime cost Tangible benefits

### **Tangible Benefits**

Tangible benefit of proposed system can be summarized as follows:

- (1) Improving customer goodwill.
- (2) Providing ad hoc reports for the management decision-making.
- (3) Reducing redundant process and data.
- (4) Reducing human error from doing documentation.
- (5) Providing better communication between manager and staff.
- (7) Other departments have better chance to develop their own new systems.
- (8) Future Cost Avoidance.

### 3.6.4 Breakeven Analysis

The two curves in breakeven analysis shows the comparison of the existing system cost and the proposed system cost. Prior to the Breakeven Point, it shows that the accumulative costs of the proposed system is higher than the existing system. The intersection point of these two curves shows where the accumulative costs of the two systems are at the same level.

Furthermore, after the Breakeven Point, the graph shows that the accumulative costs of the proposed system continue to be lower than the existing system. It shows that the purposed system will be more cost efficient in the long run.

### 3.6.5 Payback Period

The payback period method shows how and how long both the costs of running the existing system and the proposed system will be recovered. Discounted payback period is calculated based on the fact that a Baht earned today is more valuable than a Baht earned in the future.

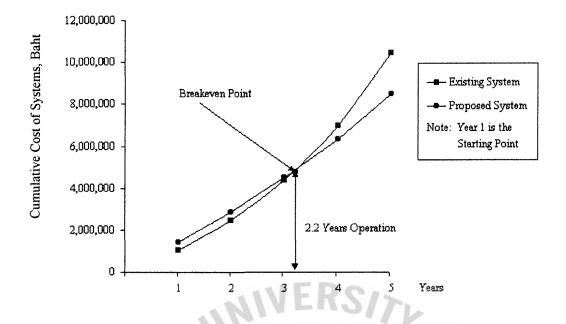

Figure 3.2. Breakeven Point

The present value formula is:  $1 / (1+i)^n$  where i represents the rate of interest,

and n represents the number of years.

Payback period formula is:

Last year of negative cash flow difference + (Cumulative difference last negative year / Absolute value of cumulative difference)

ă a l a fal

$$= 3 + [(-103,475) / (-103,475 + 625,381)]$$

= 2.802 Years

Table 3.4. Discounted Payback Matrix, Baht.

| Cost items                     | Years     |           |           |           |           |
|--------------------------------|-----------|-----------|-----------|-----------|-----------|
|                                | 1         | 2         | 3         | 4         | 5         |
| Current System                 | 1,052,000 | 1,417,700 | 1,910,645 | 2,575,146 | 3,470,954 |
| Proposed System                | 1,448,440 | 1,423,440 | 1,611,940 | 1,846,290 | 2,144,575 |
| Difference                     | -396,440  | -5,740    | 298,705   | 728,856   | 1,326,379 |
| Cumulative Difference          | -396,440  | -402,180  | -103,475  | 625,381   | 1,951,760 |
| Discount Rate                  | 0.91      | 0.83      | 0.75      | 0.68      | 0.62      |
| Discount Difference            | -360,760  | -4,764    | 224,029   | 495,622   | 822,355   |
| Cumulative Discount Difference | -360,760  | -365,525  | -141,496  | 354,126   | 1,176,481 |

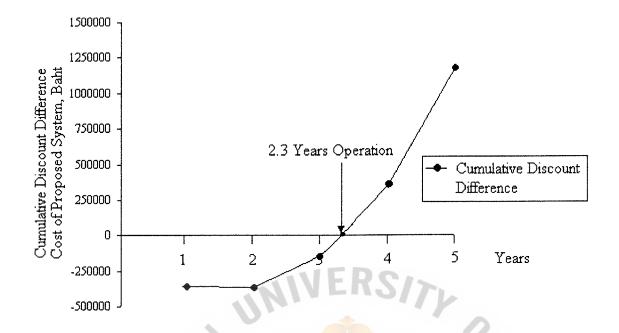

Figure 3.3. Cumulative Discount Difference Cost of Proposed System.

Discounted payback period formula is:

Last year of negative cash flow discount difference + (Cumulative discount difference) difference last negative year / Absolute value of cumulative discount difference)

= 2.334 Years

Payback period for the project is 2.802 years and discounted payback period for the project is 2.334 years so it is feasible even if the value of the Baht is lower.

Return on investment = 1 / Payback

$$= 1/2.334$$

= 0.428 %

From the above, the return on investment is 0.428 percent and the net present value (the sum of the discounted difference) is 1,176,481 Baht, which means all cost of development will be recovered.

### St. Gabriel's Library

### **IV. PROJECT IMPLEMENTATION**

### 4.1 **Project Implementation Plan**

System implementation is the construction of the new system and the delivery of that system into production (day-to-day operation). The purpose of the system implementation is to build and test a functional system that fulfills business and design requirements and to convert smoothly from the old system to the new system.

The system implementation consists of many activities defined as follows:

### 4.1.1 Testing

(1) Network Testing

Test the new computer networks after we built the network according to the network design requirements.

This activity can be summarized as follows:

- (a) Review the network design requirements outlined in the technical design statement developed during system design.
- (b) Construct and then test new networks.
- (c) Revise network specifications for future reference.

(2) Database Testing

This task must immediately precede other programming activities because databases are the resources shared by the computer programs to be written.

This activity can be summarized as follows:

(a) Review the technical design statement for database design requirements.

- (b) Locate production databases that may contain representative data for testing database tables. Otherwise, generate test data for database tables.
- (c) Build databases per design specifications.
- (d) Load tables with sample data.
- (e) Revise databases schema and store as necessary for future reference.
- (3) Program Testing

Program testing should be defined after the entire program has been written.

This activity can be summarized as follows:

- (a) Review the design specifications.
- (b) Formulate the project team and assign responsibilities.
- (c) Write and document programs and perform unit testing.
- (d) Conduct system testing to ensure all program work properly. If the program does not work correctly or the procedures produces unsatisfactory output, the programmer must debug or rewrite the programs and continue testing until they operate correctly and properly.
- Update the project repository with revised program documentation for future referencing.
- (f) Place the new programs and reusable components in the software library.

### 4.1.2 Training

Converting to a new system necessitates that system users be trained and provided

with documentation (user manuals) that guide them through using the new system. Group training (2-3 persons per group) is used because it is better to use our time and the first group of trainees (group of management team) can then train several other groups.

This activity can be summarized as follows:

- Collect documentation that may prove useful in developing user documentation and training guides.
- (2) Write user documentation manuals that are easy to understand.
- (3) Review the training needs of the system users.
- (4) Schedule training sessions.
- (5) Conduct training sessions and distribute user documentation.

#### 4.1.3 Conversion

Conversion to the new system from the old system is the significant step. In this system, "parallel conversion" is used. Both the old and new systems are operated for some time. This is done to ensure that all major problems in the new system have been solved before the old system is discarded.

Parallel conversion minimizes the risk of major flaws in the new system causing irreparable harm to the business. Parallel conversion is suitable for the change from the manual system to the computerized system, although it increases the cost of running two systems over some period and consumes more time with double workload of employees. When the staff can run the new system smoothly and all major problems can be solved, the double workloads will be reduced.

#### 4.2 **Project Implementation Schedule**

St. Gabriel's Library

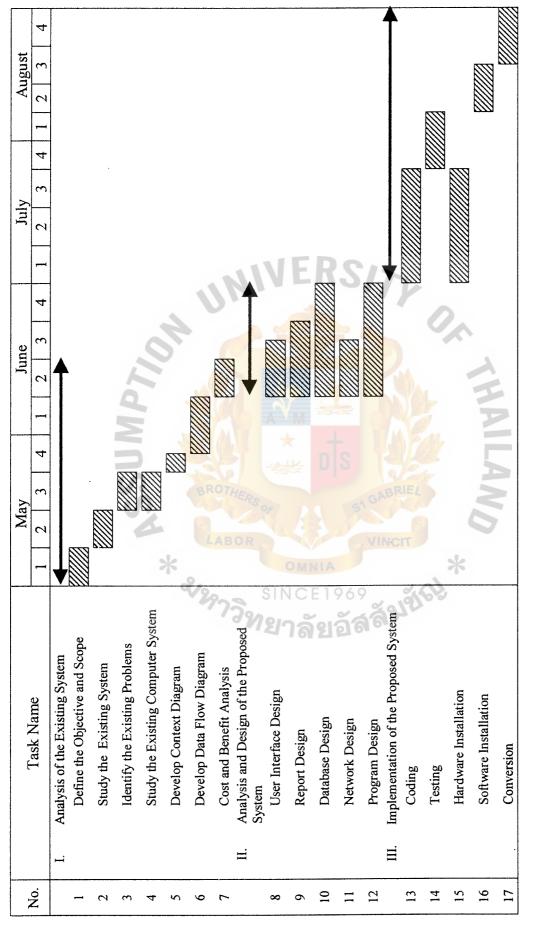

Figure 4.1. Project Plan of Electronic Document Handling System for A Wholesale Company.

#### V. CONCLUSIONS AND RECOMMENDATIONS

#### 5.1 Conclusions

Emporium Jewelry Factory Co., Ltd. is an international company, which is a wholesaler and retailer of diamond jewelery. In order to compete in the increasing competitive market, the company realizes that two of the several options are to reduce internal costs i.e. production cost and management cost. and to reduce external costs i.e. increasing bargaining power toward suppliers.

However, one of the most practical ways is to engineer the existing system, which definitely will prevent the company from incurring unnecessary costs. The first department to be modified is the export department.

After the preliminary investigation of the current export document processing system, we found that procedures of this system are done manually by staff. The large amount of product types, product quantities and transactions cause the process of daily transactions to be busy and difficult in the manual system. It is even worse because each step of the procedures has to be done separately by each staff. Many times, problems occurred because of too much time spent in operation, or errors from staffs' operations. The problems occurring are, for instance of repetition of orders, taking too much time in checking estimated price of product, and so on. That would cause the problems of work inefficiency, and customer dissatisfaction.

Thus the new system has been proposed for solving all the defined problems. To do this, it requires automation of the system which is providing the database for order processing and product catalogue. The accomplishment of the system is to increase customer satisfaction and reduce costs of managing inventory in the long run by the time the company has expanded.

The system will be developed in-house by using Microsoft Access that is matured technology and easy to use. So it is guaranteed that the system implementation and support will be smoothly operated. The Database management system will bring in the Window NT server to be in use. It is not only functional but also worth investing in.

By all means, the advantages of the proposed system can be summarized as follows:

- "Faster Document Processing" can lead to the "Better Performance in Other Area of Work".
- (2) "Accurate Documentation" will obviously increase the "Trusty Level of Customer".
- (3) "Real-time information (Ad-Hoc Report) will enable the "Better Decision of Management" which later will certainly increase the "Good Opportunity for Company Advancement".
- (4) With the proposed system, the company will be going toward "Universal Standard (ISO9000)" which provides "Good Image of the Company" in the Long Run.
- (5) With the "Proposed Systematic & Standard System", it will enhance the system to be easier and even more efficient to extend Development to Other Departments.

#### 5.2 Degree of Achievement

With the existing system, salesperson must retrieve data manually from the data storage and make all the documents manually by using computer as a kind of typewriter. There is a big possibility that human errors may occur for example, the mis-typed figures and mis-calculation of prices. So, it requires high skilled person to work with the existing system, whereas a lot of training are also needed. On the other hand, the proposed system needs the data entry only at one time, and later it will automatically generate the next documents by adding only some fields of data. Moreover, since all the data is kept in the same form on the computer, it is much faster to do reports. Below is the comparison between the two systems:

| Parameter                                      | Existing System | Proposed System |
|------------------------------------------------|-----------------|-----------------|
| Time to make "Proforma Invoice"                | 30 - 60 minutes | 15 - 30 minutes |
| Time to make "Production Order"                | 30 - 60 minutes | 5 - 10 minutes  |
| Time to make "Invoice FOB"                     | 30 - 60 minutes | 5 - 10 minutes  |
| Time to make "Invoice CIF"                     | 30 - 60 minutes | 5 - 10 minutes  |
| Time to make "Freight & Insurance Request"     | 20 minutes      | 5 minutes       |
| Time to make "Bank Statement Request"          | 20 minutes      | 5 minutes       |
| Time to make "Packing & Shipping Instruction"  | 20 minutes      | 5 minutes       |
| Time to make "Shipment Confirmation Letter"    | 20 minutes      | 5 minutes       |
| Time to make "Sales Summary"                   | 24 - 30 hours   | 10 - 15 minutes |
| Error in Documentation                         | Often           | Rarely          |
| Can other salesperson work for the absent one? | Impossible      | Possible        |
| Function of retrieving Ad-Hoc Report           | ยอัสง           | Yes             |

Table 5.1. Table of System Parameter Comparisons.

#### 5.3 Recommendations

Emporium Jewelry Factory Co., Ltd. Electronic Document Handling System will be developed to be one of the strategic methods of the company to gain competitive advantage over the competitors. This system will not only assist the company to save operation cost but also increase the capacity to carry transactions from suppliers. The system is created purposely to increase customer satisfaction. Such a system would help the company to reduce paper work, processing time, and human labor.

Because the new system potentially changes employees'operation, most of the employees often resist the new system when it is introduced. In order to make the conversion easier, the management team should make users have positive attitudes to the new system.

The system should be developed to cover other departments of the company. Further systems would help the company to reduce many of the operation costs in the long run. By all means, the Electronic Document Handling System we developed here will be considered to be part of the future system.

Somehow, the company must generate more security system and more training programs. The project development team should open two sessions of training, one for management level and the other for the staff.

For the management level, the training will focus on the sales tracking and report generating. On the other hand, the training for the staff will focus on the data entry and transaction tasks.

Recommendations for future development have been summarized as follows:

- (1) The company should develop computerized systems for other Departments based on the proposed system of this particular department, i.e. using the same platform, so that the whole company will be computerized. As a consequence, the management will be able to conduct the administration more effectively and efficiently.
- (2) The company should try to develop "Mobile Office for Salesperson". With computerized system, it is very obvious that salesperson can even complete any business contracts and have the customer signed it at once.

#### St. Gabriel's Library

- (3) Interactive Web Page can be launched, if a completed computerized system becomes available. This is a very distinctive strength of the company who can offer, since the Customers around the world can place, confirm and check the order online from anywhere and at anytime.
- (4) With the completed and consistent database, created from computerized system, "Sales & Production Forecasting Program" can be developed in order to be one of the tools for managerial decision.

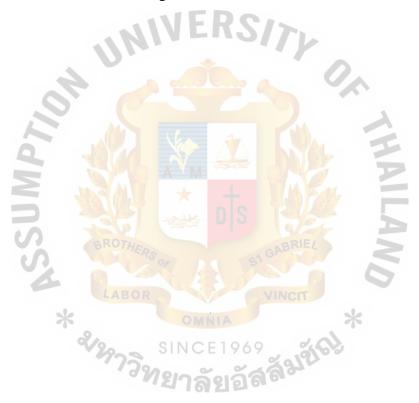

RS/

TY

969 อัสลัมขัญ

Or TH

ILA/

F

# APPENDIX A FLOW CHART OF EXISTING SYSTEM

UN

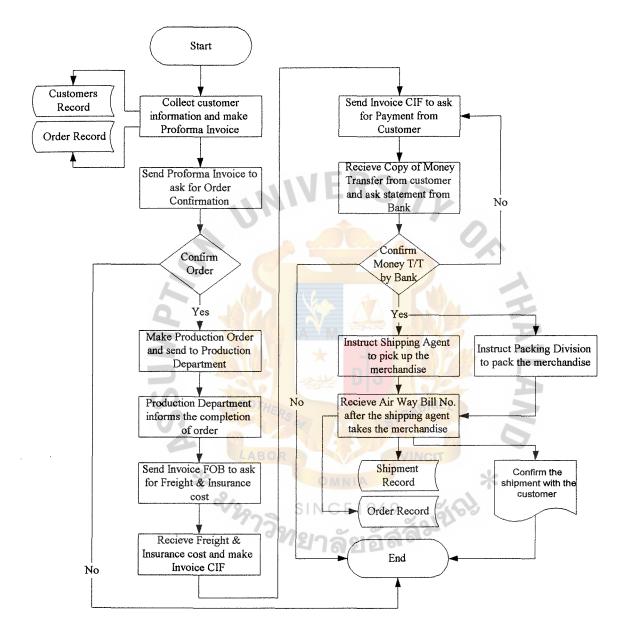

Figure A.1. Flow Chart of Existing System.

#### APPENDIX B

V

### CONTEXT DIAGRAM AND DATA FLOW DIAGRAM S OF PROPOSED SYSTEM \* 2/29

SINC

žei \*

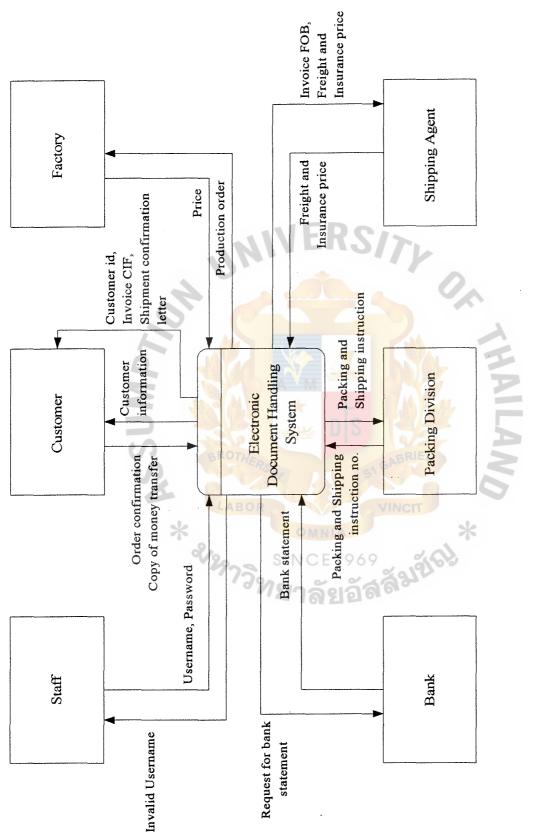

Figure B.1. Context Diagram of Purposed System.

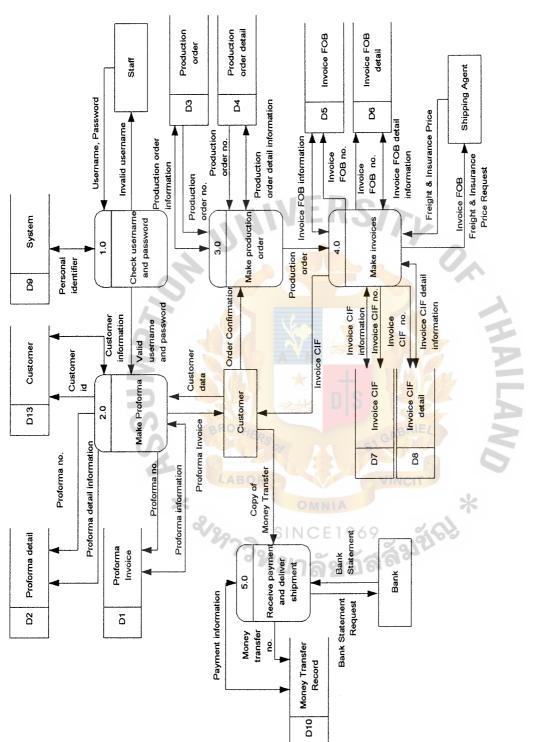

Figure B.2. Level 0 Data Flow Diagram of Purposed System.

St. Gabriel's Library

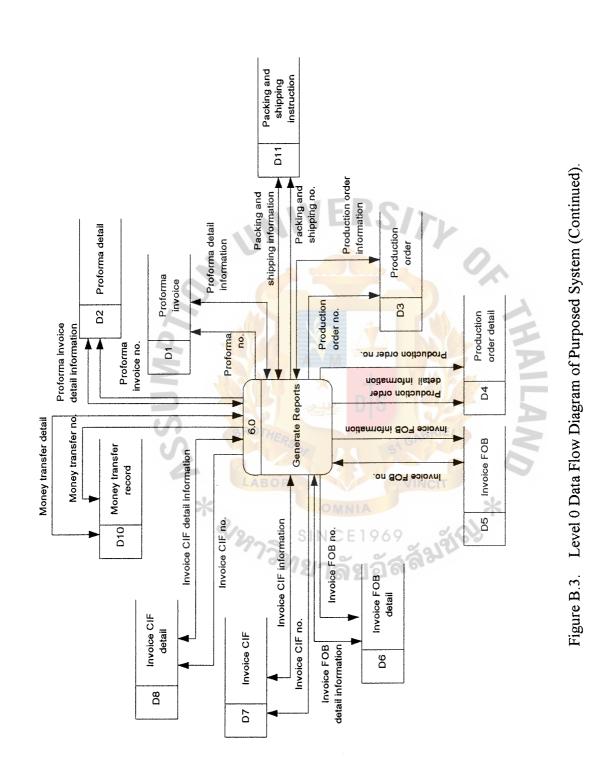

## St. Gabriel's Library

i

i t

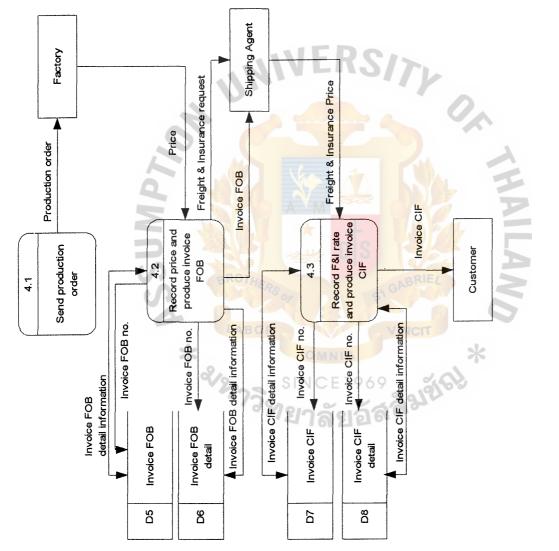

Figure B.4. Level 1 Data Flow Diagram of Process 4 Make Invoices.

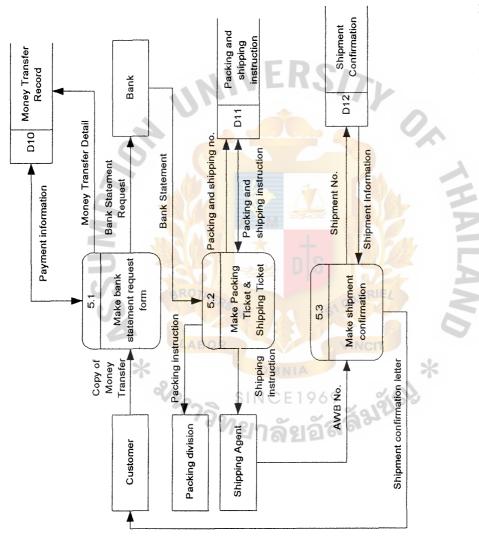

Figure B.5. Level 1 Data Flow Diagram of Process 5 Receive Payment and Deliver Shipment.

#### APPENDIX C

V

MP7

TY

ă 21 21 61 ×

0,

# SCREEN DESIGN AND REPORT MANAGEMENT

#### 999 NEW ROAD, BANGRAK, BANGKOK 10500 THAILAND

TEL. (662) 2345000 FAX. (662) 2346000

|           |           |                | PROF             | ORMA INVOICE         |                          |                    |
|-----------|-----------|----------------|------------------|----------------------|--------------------------|--------------------|
| CUSTOME   | R ID:     | D115           |                  |                      | PAGE NO.                 | 1 OF 1             |
| CUSTOME   | R NAME:   | ROSS & SIMON   | IJEWELRY         |                      | PROFORMA INVOICE         | ENO. P115-001      |
| CONTACT   | PERSON:   | MR. JOHN SIM   | ON               |                      | DATE:                    | 05 Apr 2000        |
| ADDRESS:  |           | 15 W 47TH STF  | REET, NY, NY 100 |                      | SHIPMENT DATE:           | 15 May 2000        |
| COUNTRY   | :         | U.S.A.         |                  | VEU2                 | SHIPMENT PORT:           | NEW YORK, U.S.A.   |
| TEL.      |           | 1 212 221 2282 |                  | -                    | TERM OF PAYMENT:         | TELEX TRANSFER     |
| FAX.      |           | 1 212 221 2285 |                  |                      | SALESPERSON:             | MR. SMITH          |
| STAMP:    |           | 18К            |                  |                      | RING SIZE: ,             | 56                 |
| Code      | Quantity  | Type of Gold   | Type of Product  | Type of Stone        | Estimated Price/Unit *** | Total              |
| DR1462    | 12        | 18K Y/G        | RING             | DIAMOND              | 1,550.00                 | 18,600.00          |
| DR2443    | 12        | 18K W/G        | RING             | DIAMOND + RUBY       | 925.00                   | 11,100.00          |
| BN3054    | 12        | 18K W/G        | NECKLACE         | DIAMOND + SAPPHIRE   | 5,500.00                 | 66,000.00          |
|           |           | P              |                  |                      |                          |                    |
|           |           | PSS 4          | BROTHER          | a las                | GABRIEL                  | ND                 |
|           |           | 1              | LABOR            | ESTIMATED TOTAL F.O. | B. (US\$) ***            | 95,700.00          |
|           |           | *              | 6                | (NINETY FIVE THOUSA  | ND AND SEVEN HUN         | IDRED U.S. DOLLAR) |
| PLEAE SIG | N BELOW 1 | O CONFIRM TH   | E ORDER.         | SINCE196             | 9                        |                    |

\*\*\* NOTE THAT THE ACTUAL PRICE(S) MAY VARY DUE TO THE DIFFERENT WEIGHT OF FINAL PRODUCT(S).

| BANK ACCOUNT:                | CUSTOMER'S SIGNATURE | MANAGER'S SIGNATURE |  |
|------------------------------|----------------------|---------------------|--|
| EMPORIUM JEWELRY FACTORY     | τ                    |                     |  |
| BANGKOK BANK PUBLIC CO., LTD |                      |                     |  |
| JEWELRY TRADE CENTER BRANCH  |                      |                     |  |
| A/C NO. 012-3-99999-8        |                      |                     |  |

Figure C.1. Proforma Invoice.

#### 999 SILOM ROAD, BANGRAK, BANGKOK 10500 THAILAND

TEL. (662) 2345000 FAX. (662) 2346000

**PRODUCTION ORDER** 

| PRODUCTION | I ORDER NO. | D115-001     |                 |                    | PAGE NO.                 | 1 OF 1       |
|------------|-------------|--------------|-----------------|--------------------|--------------------------|--------------|
| DATE:      |             | 05 Apr 2000  |                 |                    | RING SIZE:               | 56           |
| SHIPMENT   | DATE:       | 15 May 2000  | -11             | VERSI              | STAMP:                   | 18K          |
| Code       | Quantity    | Type of Gold | Type of Product | Type of Stone      | Estimated Price/Unit *** | Actual Price |
| DR1462     | 12          | 18K Y/G      | RING            | DIAMOND            | 1,550.00                 |              |
| DR2443     | 12          | 18K W/G      | RING            | DIAMOND + RUBY     | 925.00                   |              |
| BN3054     | 12          | 18K W/G      | NECKLACE        | DIAMOND + SAPPHIRE | 5,500.00                 | 1            |
|            |             | Zdwn         |                 |                    |                          | HAILA        |

Note: After the merchandise(s) have been finished, please calculate the "actual price" of each product and return this to the Sales & Marketing Department.

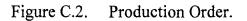

. . . . . . . .

#### 999 NEW ROAD, BANGRAK, BANGKOK 10500 THAILAND

TEL. (662) 2345000 FAX. (662) 2346000

|         |          |                | INV             | OICE (F.O.B.)           |                  |                        |
|---------|----------|----------------|-----------------|-------------------------|------------------|------------------------|
| CUSTOME | R ID:    | D115           |                 |                         | PAGE NO.         | 1 OF 1                 |
| CUSTOME | R NAME:  | ROSS & SIMON   | IJEWELRY        |                         | INVOICE NO.      | D115-001               |
| CONTACT | PERSON:  | MR. JOHN SIM   | NC              |                         | DATE:            | 05 May 2000            |
| ADDRESS | :        | 15 W 47TH STR  | EET, NY, NY 100 | 36                      | SHIPMENT DATE:   | 15 May 2000            |
| COUNTRY | :        | U.S.A.         | 1.              | <b>NERS</b>             | SHIPMENT PORT:   | NEW YORK, U.S.A.       |
| TEL.    |          | 1 212 221 2282 | - 1 N           |                         | TERM OF PAYMENT: | TELEX TRANSFER         |
| FAX.    |          | 1 212 221 2285 | V               |                         | SALESPERSON:     | MR. SMITH              |
| STAMP:  |          | 18K            |                 |                         | RING SIZE:       | 56                     |
| Code    | Quantity | Type of Gold   | Type of Product | Type of Stone           | Price/Unit ***   | Total                  |
| DR1462  | 12       | 18K Y/G        | RING            | DIAMOND                 | 1,555.00         | 18,660.00              |
| DR2443  | 12       | 18K W/G        | RING            | DIAMOND + RUBY          | 930.00           | 11,160.00              |
| BN3054  | 12       | 18K W/G        | NECKLACE        | DIAMOND + SAPPHIRE      | 5,520.00         | 66,240.00              |
|         |          | <b>NSSK</b>    |                 |                         | ABRIEL           | AND                    |
|         |          |                | LABOR           | TOTAL F.O.B. (US\$) *** | VINCIT           | 96,060.00              |
|         |          | *              |                 | O MA (NINETY            | SIX THOUSAND ANI | D SIXTY U.S. DOLLAR)   |
|         |          | TO CONFIRM TH  | E ORDER.        |                         | 9 36             | L<br>D SIXTY U.S. DOLL |

BANK ACCOUNT: EMPORIUM JEWELRY FACTORY BANGKOK BANK PUBLIC CO.,LTD JEWELRY TRADE CENTER BRANCH A/C NO. 012-3-99999-8

AFTER RECEIVE THIS INVOICE, PLEASE TRANSFER THE AMOUNT TO OUR ACCOUNT MENTIONED ON THE LEFT BELOW.

Figure C.3. Invoice FOB.

#### 999 NEW ROAD, BANGRAK, BANGKOK 10500 THAILAND

TEL. (662) 2345000 FAX. (662) 2346000

#### REQUEST FORM: FRIEGHT & INSURANCE RATE

TO: MALCA-AMIT CO.,LTD

ATTN: SHIPPING AGENT

PLEASE FIND THE ATTACHED INVOICE (F.O.B.) AND KINDLY CALCULATE THE \*FREIGHT & INSURANCE RATE OF SUCH THE INVOICE. AFTERWARD, PLEASE FILL UP THE FOLLOWING FORM AND FAX US AT (662) 2346000.

| CUSTOMER ID:                                               | D115                                            | PAGE NO.        | 1 OF 1           |
|------------------------------------------------------------|-------------------------------------------------|-----------------|------------------|
| CUSTOMER NAME:                                             | ROSS & SIMON JEWELRY                            | INVOICE NO.     | D115-001         |
| CONTACT PERSON:                                            | MR. JOHN SIMON                                  | DATE:           | 05 May 2000      |
| ADDRESS:                                                   | 15 W 47TH STREET, NY, NY 10036                  | SHIPMENT DATE:  | 15 May 2000      |
| COUNTRY:                                                   | U.S.A.                                          | SHIPMENT PORT:  | NEW YORK, U.S.A. |
| TEL.                                                       | 1 212 221 2282                                  | TERM OF PAYMENT | TELEX TRANSFER   |
| FAX.                                                       | 1 212 221 2285                                  | SALESPERSON:    | MR. SMITH        |
| STAMP:                                                     | 18K                                             | RING SIZE:      | 56               |
| TOTAL F.C<br>FREIGHT<br>INSURANC<br>TOTAL C.I.<br>MALCA-AN | CE LABOR                                        | DATE:           | *<br>*           |
|                                                            | AFTER COMPLETE THIS FORM, KINDLY FAX TO (662) 2 | 346000 THANKS.  |                  |

Figure C.4. Freight & Insurance Request Form.

#### **EMPORIUM JEWELLERY FACTORY CO.,LTD.** 999 NEW ROAD, BANGRAK, BANGKOK 10500 THAILAND

TEL. (662) 2345000 FAX. (662) 2346000

|                                                                                                    |                                                                                                    |                         | 11.4.4.4        |                |          |          |
|----------------------------------------------------------------------------------------------------|----------------------------------------------------------------------------------------------------|-------------------------|-----------------|----------------|----------|----------|
| 1 OF 1                                                                                                    | PAGE NO.                                                                                                    |                         |                 | D115           | R ID:    | CUSTOME  |
| D115-001                                                                                                    | ROSS & SIMON JEWELRY INVOICE NO.                                                                               |                         |                 |                | R NAME:  | CUSTOME  |
| 05 May 2000                                                                                                    | DATE:                                                                                                    |                         | NC              | MR. JOHN SIM   | PERSON:  | CONTACT  |
| 15 May 2000                                                                                                    | SHIPMENT DATE:                                                                                                 | 36                      | EET, NY, NY 100 | 15 W 47TH STR  |          | ADDRESS: |
| NEW YORK, U.S.A.                                                                                                 | SHIPMENT PORT:                                                                                                 |                         |                 | U.S.A.         | :        | COUNTRY: |
| TELEX TRANSFER                                                                                                   | TERM OF PAYMENT:                                                                                               | NEDC                    |                 | 1 212 221 2282 |          | TEL.     |
| MR. SMITH                                                                                                    | SALESPERSON:                                                                                                   | 11543                   |                 | 1 212 221 2285 |          | FAX.     |
| 56                                                                                                    | RING SIZE:                                                                                                    |                         | AL.             | 18K            |          | STAMP:   |
| Total                                                                                                    | Price/Unit ***                                                                                                 | Type of Stone           | Type of Product | Type of Gold   | Quantity | Code     |
| 18,660.00                                                                                                    | 1,555.00                                                                                                    | DIAMOND                 | RING            | 18K Y/G        | 12       | DR1462   |
| 11,160.00                                                                                                    | 930.00                                                                                                    | DIAMOND + RUBY          | RING            | 18K W/G        | 12       | DR2443   |
| 66,240.00                                                                                                    | 5 <mark>,52</mark> 0.00                                                                                        | DIAMOND + SAPPHIRE      | NECKLACE        | 18K W/G        | 12       | BN3054   |
| A                                                                                                    |                                                                                                    |                         |                 | MF             |          |          |
|                                                                                                    | AN CAL                                                                                                    |                         | STOP 1          | 5              |          |          |
| 5                                                                                                    | GABRIEL                                                                                                    |                         | BROTHER         | S              |          |          |
| 96,060.00                                                                                                    |                                                                                                    | TOTAL F.O.B. (US\$) *** |                 |                |          |          |
| 700.00                                                                                                    | VINCIT                                                                                                    | FREIGHT                 | LABOR           | 4              |          |          |
| 240.00                                                                                                    |                                                                                                    | INSURANCE               |                 | s.             |          |          |
| 97,000.00                                                                                                    |                                                                                                    | TOTAL C.I.F. (US\$)     | 6               | ~              |          |          |
| And the second second second second second second second second second second second second second second second | the second second second second second second second second second second second second second second second s |                         |                 |                |          |          |

INVOICE (C.I.F.)

PLEAE SIGN BELOW TO CONFIRM THE ORDER.

\*\*\* NOTE THAT THE PRICE(S) MAY VARY FROM PERFORMA INVOICE DUE TO THE DIFFERENT WEIGHT OF FINAL PRODUC

| BANK ACCOUNT:                | CUSTOMER'S SIGNATURE | MANAGER'S SIGNATURE |  |
|------------------------------|----------------------|---------------------|--|
| EMPORIUM JEWELRY FACTORY     |                      |                     |  |
| BANGKOK BANK PUBLIC CO., LTD |                      |                     |  |
| JEWELRY TRADE CENTER BRANCH  |                      |                     |  |
| A/C NO. 012-3-99999-8        |                      |                     |  |

FTER RECEIVE THIS INVOICE, PLEASE TRANSFER THE AMOUNT TO OUR ACCOUNT MENTIONED ON THE LEFT BELOW.

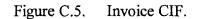

#### St. Gabriel's Library

#### EMPORIUM JEWELLERY FACTORY CO., LTD.

#### 999 NEW ROAD, BANGRAK, BANGKOK 10500 THAILAND

TEL. (662) 2345000 FAX. (662) 2346000

|                        | Contraction of the second second second second second second second second second second second second second s |                    |                                |                                       |                    |
|------------------------|----------------------------------------------------------------------------------------------------|--------------------|--------------------------------|---------------------------------------|--------------------|
|                        | RE                                                                                                    | QUEST FORM:        | BANK STATE                     | MENT                                  |                    |
| BANK STATEMEN          | T REQUEST NO.                                                                                                   | BSR-05326          |                                | DATE:                                 | 10 May 2000        |
| TO: BANG               | KOK BANK PUBLIC                                                                                                 | CO.,LTD.           |                                |                                       |                    |
| ATTN: CORPO            | DRATE ACCOUNT                                                                                                   | EXECUTIVE, SECTION | 5                              |                                       |                    |
| PLEAS                  | E FAX US THE BAN                                                                                                | IK STATEMENT CONFI | RMING THE MONEY                | TRANSFER (IF ANY)                     | TO OUR ACCOUNT     |
| ACCOUNTING TO          | THE AMOUNT AND                                                                                                  | DETAILS AS MENTIO  | NED IN THE FOLLO               | WING INVOICE:-                        |                    |
| CUSTOMER ID:           | D115                                                                                                    |                    |                                | PAGE NO.                              | 1 OF 1             |
| CUSTOMER NAME          | ROSS & SIMO                                                                                                    | N JEWELRY          |                                |                                       | D115-001           |
| CONTACT PERSO          | N: MR. JOHN SIN                                                                                                 | ION                |                                | INVOICE DATE:                         | 05 May 2000        |
| ADDRESS:               | 15 W 47TH ST                                                                                                    | REET, NY, NY 10036 |                                | SHIPMENT DATE:                        | 15 May 2000        |
| COUNTRY:               | U.S.A.                                                                                                    |                    |                                | SHIPMENT PORT:                        | NEW YORK, U.S.A.   |
| TEL.                   | 1 212 221 228                                                                                                   | 2                  |                                | TERM OF PAYMENT                       | TELEX TRANSFER     |
| FAX.                   | 1 212 221 228                                                                                                   | 5                  |                                | SALESPERSON:                          | MR. SMITH          |
| STAMP:                 | 18K                                                                                                    |                    |                                | RING SIZE:                            | 56                 |
| TOTAL C.I.F. (US\$)    | 97,000.00                                                                                                    | (NINETY SEVEN THO  | USAND U <mark>.S. DOLLA</mark> | R)                                    | . P                |
| DATE OF MONEY          | TRANSFER:                                                                                                    | 09 May 2000        |                                | ST GAD                                | $\leq$             |
| CORRESPONDING          | BANK:                                                                                                    | CITY BANK (NEW YO  | RK)                            |                                       | 0                  |
| MONEY TRANSFER REF.NO. |                                                                                                    | CB - 66 - 0125846  |                                | VINCIT                                |                    |
| AMOUNT (US\$):         | *                                                                                                    | 97,000.00          | (NINETY SEVEN THO              | DUSAND U.S. DOLLA                     | (R)                |
| BANK ACCOUNT:          |                                                                                                    | DEAR SIR,          | INCE196                        | 0 20                                  | 5                  |
| EMPORIUM JEWEL         | RY FACTORY                                                                                                    |                    |                                | · · · · · · · · · · · · · · · · · · · | MENTIONED ABOVE H  |
| BANGKOK BANK           | PUBLIC CO.,LTD                                                                                                  | BEEN DEPOSITED     | TO YOUR ACCOUNT                | FOR THIS PARTICU                      | LAR INVOICE ALREAD |

Figure C.6. Bank Statement Request Form.

AFTER COMPLETE THIS FORM, KINDLY FAX TO (662) 2346000 ALONG WITH THE BANK STATEMENT, THANK YOU.

: DATE

\_: BANGKOK BANK OFFICIER'S SIGNATURE

JEWELRY TRADE CENTER BRANCH

A/C NO. 012-3-99999-8

(FOR INTERNAL USE ONLY)

|           |            |                | PACKING           | G INSTRUCTION         |                  |                   |
|-----------|------------|----------------|-------------------|-----------------------|------------------|-------------------|
| PACKING   | INSTRUCTIO | ON NO. PST-05  | 53218             | DATE:                 | 12 May 2000      |                   |
| TO:       | PACKAGIN   | IG DIVISION    |                   |                       |                  |                   |
| ATTN:     | SUPERVIS   | OR             |                   |                       |                  |                   |
|           | YOU ARE    | NOW AUTHORIZ   | ZED TO PACK THE   | MERCHANDISE(S) AND    | HAVE IT READY TO | SHIP, AS MENTIONE |
| THE FOLLO |            | DIÇE.          |                   | VERS                  | 17.              | 18.18             |
| CUSTOME   | R NAME:    | ROSS & SIMON   | JEWELRY           |                       | INVOICE NO.      | D115-001          |
| CONTACT   | PERSON:    | MR. JOHN SIM   | ON                |                       | DATE:            | 05 May 2000       |
| ADDRESS:  |            | 15 W 47TH STR  | REET, NY, NY 1003 | 36                    | SHIPMENT DATE:   | 15 May 2000       |
| COUNTRY   | :          | U.S.A.         |                   |                       | SHIPMENT PORT:   | NEW YORK, U.S.A.  |
| TEL.      |            | 1 212 221 2282 |                   |                       | TERM OF PAYMENT  | TELEX TRANSFER    |
| FAX.      |            | 1 212 221 2285 | j l               |                       | SALESPERSON:     | MR, SMITH         |
| STAMP:    |            | 18K            | 0.40              | AM                    | RING SIZE:       | 56                |
| Code      | Quantity   | Type of Gold   | Type of Product   | Type of Stone         | Price/Unit ***   | Total             |
| DR1462    | 12         | 18K Y/G        | RING              | DIAMOND               | 1,555.00         | 18,660.00         |
| DR2443    | 12         | 18K W/G        | RING              | DIAMOND + RUBY        | BRIE 930.00      | 11,160.00         |
| BN3054    | 12         | 18K W/G        | NECKLACE          | DIAMOND + SAPPHIRE    | 5,520.00         | 66,240.00         |
|           | -          | 4              | 14000             |                       |                  | 9                 |
|           |            |                | LABOR             |                       | VINCI            |                   |
|           |            | *              |                   | OMNIA                 |                  | *                 |
|           |            |                | ×12975.           | SINCE196              | angler,          |                   |
|           |            |                |                   | หาลยอง                | Tor              |                   |
|           |            |                |                   |                       |                  |                   |
|           |            |                | ACKNOWDLEGE       | D BY PACKAGING DIVISI | ON SUPERVISOR    |                   |

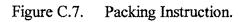

#### EMPORIUM JEWELLERY FACTORY CO., LTD. 999 NEW ROAD, BANGRAK, BANGKOK 10500 THAILAND

TEL. (662) 2345000 FAX. (662) 2346000

#### SHIPPING INSTRUCTION

SHIPPING INSTRUCTION NO. PST-053218

DATE:

12 May 2000

TO: MALCA-AMIT CO.,LTD

ATTN: SHIPPING AGENT

YOU ARE NOW AUTHORIZED TO SHIP THE MERCHANDISE(S) TO THE DESTINATION AS MENTIONED IN THE BELOW INVOICE, PLEASE SEND YOUR STAFF TO PICK UP THE PAZZLE, ONE DAY BEFORE THE SHIPMENT DATE, AT 16.9 PLEASE ALSO KINDLY LET US KNOW THE AWB.NO. WHERE SUCH THE SHIPMENT WILL BE DESINATED AS WELL. UPON THE RECEIVE OF THIS DOCUMENT PLEASE ACKNOWLEGE AND FAX TO (662) 2346000, THANK YOU.

| CUSTOME  | R NAME:  | ROSS & SIMON   | JEWELRY          | INVOICE NO.                 | D115-001        |                  |
|----------|----------|----------------|------------------|-----------------------------|-----------------|------------------|
| CONTACT  | PERSON:  | MR. JOHN SIM   | ON               |                             | DATE:           | 05 May 2000      |
| ADDRESS: |          | 15 W 47TH STF  | REET, NY, NY 100 | 36                          | SHIPMENT DATE:  | 15 May 2000      |
| COUNTRY: |          | U.S.A.         |                  |                             | SHIPMENT PORT:  | NEW YORK, U.S.A. |
| TEL.     |          | 1 212 221 2282 |                  |                             | TERM OF PAYMENT | TELEX TRANSFER   |
| FAX.     |          | 1 212 221 2285 |                  |                             | SALESPERSON:    | MR. SMITH        |
| STAMP:   |          | 18K            | 3AP              | AM                          | RING SIZE:      | 56               |
| Code     | Quantity | Type of Gold   | Type of Product  | Type o <mark>f Stone</mark> | Price/Unit ***  | Total            |
| DR1462   | 12       | 18K Y/G        | RING             | DIAMOND                     | 1,555.00        | 18,660.00        |
| DR2443   | 12       | 18K W/G        | RING             | DIAMOND + RUBY              | 930.00          | 11,160.00        |
| BN3054   | 12       | 18K W/G        | NECKLACE         | DIAMOND + SAPPHIRE          | 5,520.00        | 66,240.00        |
|          |          | 4              |                  |                             |                 | 0                |
|          |          |                | LABOR            |                             | VINCIT          |                  |
|          |          | *              |                  | OMNIA                       |                 | *                |
|          |          |                | 2/0-             | SINCEIGA                    | 20              |                  |
|          |          |                | 1973             | UTINCE 170                  | 221200          |                  |
|          |          |                |                  | /ยาลยอ6                     | 300             |                  |

ATTN: EXPORT OFFICIER OF EMPORIUM JEWELRY FACTORY CO., LTD.

THE MERCHANDISE WILL BE SHIPPED TO THE DESTINATION UNDER THE AWB.NO.

\_\_\_\_ : DATE

AFTER COMPLETE THIS FORM, KINDLY FAX TO (662) 2346000 THANKS.

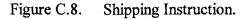

999 NEW ROAD, BANGRAK, BANGKOK 10500 THAILAND

TEL. (662) 2345000 FAX. (662) 2346000

#### SHIPMENT CONFIRMATION

| TO:                                                                                        | ROSS & SI                                                                                           | MON JEWELRY                                 | DATE:           | 14 May 2000      |  |  |  |  |  |  |
|--------------------------------------------------------------------------------------------|----------------------------------------------------------------------------------------------------|---------------------------------------------|-----------------|------------------|--|--|--|--|--|--|
| ATTN:                                                                                      | MR. JOHN                                                                                            | SIMON                                       | TOTAL:          | ONE PAGE         |  |  |  |  |  |  |
| TEL.                                                                                       | 1 212 221                                                                                           | 2282                                        | SHIPMENT CFM NO | . CFM115-005     |  |  |  |  |  |  |
| FAX.                                                                                       | 1 212 221                                                                                           |                                             |                 |                  |  |  |  |  |  |  |
|                                                                                            |                                                                                                    | N. NIVERS                                   |                 |                  |  |  |  |  |  |  |
| DEAR MR.                                                                                   | JOHN SIMO                                                                                           | Ν,                                          |                 |                  |  |  |  |  |  |  |
| FIRST OF ALL, WE ARE PLEASED TO INFORM YOU THAT THE ORDER YOU PLACED ON 5TH OF APRIL, 2000 |                                                                                                    |                                             |                 |                  |  |  |  |  |  |  |
| HAS BEEN                                                                                   | HAS BEEN SHIPPED ALREADY, UNDER THE AWB.NO. TG-10-03054-7. FURTHERMORE, PLEASE FIND THE BELOW DETAI |                                             |                 |                  |  |  |  |  |  |  |
| FOR YOUF                                                                                   | REFERENC                                                                                            | CE AS WELL.                                 |                 |                  |  |  |  |  |  |  |
|                                                                                            | WE HOPE                                                                                             | TO SERVE YOU AGAIN SO <mark>ON.</mark>      |                 |                  |  |  |  |  |  |  |
| THANKFUI                                                                                   | LLY YOURS                                                                                           |                                             |                 |                  |  |  |  |  |  |  |
| POL SOBH                                                                                   | IAKVICHITR                                                                                          |                                             |                 |                  |  |  |  |  |  |  |
| REGIONAL                                                                                   | MANAGER                                                                                             |                                             |                 |                  |  |  |  |  |  |  |
| CUSTOME                                                                                    | R ID:                                                                                               | D115                                        | PAGE NO.        | 1 OF 1           |  |  |  |  |  |  |
| CUSTOME                                                                                    | R NAME:                                                                                             | ROSS & SIMON JEWELRY                        | INVOICE NO.     | D115-001         |  |  |  |  |  |  |
| CONTACT                                                                                    | PERSON:                                                                                             | MR. JOHN SIMON                              | INVOICE DATE:   | 05 May 2000      |  |  |  |  |  |  |
| ADDRESS:                                                                                   | :                                                                                                   | 15 W 47TH STREET, NY, NY 10036              | SHIPMENT DATE:  | 15 May 2000      |  |  |  |  |  |  |
| COUNTRY                                                                                    | :                                                                                                   | U.S.A.                                      | SHIPMENT PORT:  | NEW YORK, U.S.A. |  |  |  |  |  |  |
| TEL.                                                                                       |                                                                                                    | 1 212 221 2282                              | TERM OF PAYMENT | TELEX TRANSFER   |  |  |  |  |  |  |
| FAX.                                                                                       |                                                                                                    | 1 212 221 2285                              | SALESPERSON:    | MR. SMITH        |  |  |  |  |  |  |
| STAMP:                                                                                     |                                                                                                    | 18K SINCE196                                | RING SIZE:      | 56               |  |  |  |  |  |  |
| TOTAL C.I.                                                                                 | .F. (US\$)                                                                                          | 97,000.00 (NINETY SEVEN THOUSAND U.S. DOLLA | R)              |                  |  |  |  |  |  |  |
| THE SHIPMENT OF THE ABOVE INVOICE HAS BEEN SHIPPED VI/ AWB NO. TG-10-03054-7               |                                                                                                    |                                             |                 |                  |  |  |  |  |  |  |
|                                                                                            |                                                                                                    |                                             |                 |                  |  |  |  |  |  |  |

LOOKING FORWARD TO SERVER YOU AGAIN, SOON.

Figure C.9. Shipment Confirmation.

| SALES (         | SALES SUMMARY : SORT BY CUSTOMER | RT BY CU  | STOMER    | d M D       | Tim           |                        | Date :       | Date: 30 Apr 2000 |
|-----------------|----------------------------------|-----------|-----------|-------------|---------------|------------------------|--------------|-------------------|
| Customer<br>No. | Customer Name                    | Country   | Order No. | Order Date  | Shipping Date | F.O.B. Total<br>(US\$) | Total Pieces | Salerperson       |
| D115            | PETER DIAMOND                    | U.S.A.    | D115-001  | 05 Apr 2000 | 15 May 2000   | 95,700                 | 36           | Mr.Smith          |
| D116            | JOHN JEWEL                       | U.S.A.    | D116-007  | 06 Apr 2000 | 16 May 2000   | 196,424                | 69           | Mr.Veera          |
| D117            | Hamoto Kanaba                    | Japan     | D117-004  | 09 Apr 2000 | 19 May 2000   | 298,942                | 69           | Mr.Veera          |
| D118            | Putin Swarofsky                  | Russia    | D118-002  | 13 Apr 2000 | 23 May 2000   | 245,806                | 63           | Mr.Smith          |
| D119            | Vivara Scanim                    | Brazil    | D119-008  | 22 Apr 2000 | 01 Jun 2000   | 401,034                | 81           | Mr.Veera          |
| D120            | Lissa Rosa                       | Australia | D120-001  | 29 Apr 2000 | 08 Jun 2000   | 581,294                | 66           | Mr.Pisit          |

66 384

1,819,200

Total

Figure C.10. Sales Summary Sort by Customer.

1216

ล์ง

AILAND

| SALE     | S SUMMAR    | SALES SUMMARY : SORT BY SALESPERSON | SALESPEI     | RSON                             | Pr               |                      |                            | Date :                 | Date: 30 Apr 2000 |
|----------|-------------|-------------------------------------|--------------|----------------------------------|------------------|----------------------|----------------------------|------------------------|-------------------|
| Ŷ        | Salerperson | Total Sales (US\$) Customer No.     | Customer No. | Customer Name                    | Country          | Order No.            | Shipping Date              | F.O.B. Total<br>(US\$) | Total Pieces      |
| -        | Mr. Pisit   | 581,294                             | D120         | Lissa Rosa                       | Australia        | D120-001             | 08 Jun 2000                | 581,294                | 66                |
| 2        | Mr.Smith    | 341,506                             | D115<br>D118 | PETER DIAMOND<br>Putin Swarofsky | U.S.A.<br>Russia | D115-001<br>D118-002 | 15 May 2000<br>23 May 2000 | 95,700<br>245,806      | 93<br>93          |
| <i>ო</i> | Mr.Veera    | C 101 96                            | D116         | JOHN JEWEL<br>Hamoto Kanaba      | U.S.A.<br>Japan  | D116-007<br>D117-004 | 16 May 2000<br>19 May 2000 | 196,424<br>298,942     | \$ \$ \$          |
|          | Total       | 1,819,200                           |              | Vivara Scanim                    | DIAZI            | 800-51 I O           |                            | 401,034                | â                 |

Figure C.11. Sales Summary Sort by Salesperson.

| 8                               |                                   |             |               |               |                 |                             | ] |
|---------------------------------|-----------------------------------|-------------|---------------|---------------|-----------------|-----------------------------|---|
| Date: 30 Apr 2000               | Salerperson                       | Mr. Pisit   | Mr.Veera      | Mr.Veera      | Mr.Smith        | Mr.Smith<br>Mr.Veera        |   |
| Date :                          | Total Pieces                      | 66          | 8             | 69            | 63              | 36<br>69                    |   |
|                                 | F.O.B. Total<br>(US\$)            | 581,294     | 401,034       | 298,942       | 245,806         | 95,700<br>196,424           |   |
|                                 | Shipping Date                     | 08 Jun 2000 | 01 Jun 2000   | 19 May 2000   | 23 May 2000     | 15 May 2000<br>16 May 2000  |   |
| ~q                              | Order Date                        | 29 Apr 2000 | 22 Apr 2000   | 09 Apr 2000   | 13 Apr 2000     | 05 Apr 2000<br>06 Apr 2000  |   |
|                                 | Order No.                         | D120-001    | D119-008      | D117-004      | D118-002        | D115-001<br>D116-007        |   |
| SALES SUMMARY : SORT BY COUNTRY | Customer No. Customer Name        | Lissa Rosa  | Vivara Scanim | Hamoto Kanaba | Putin Swarofsky | PETER DIAMOND<br>JOHN JEWEL |   |
| SORT BY                         | Customer No.                      | D120        | D119          |               | D118            | D116<br>D116                |   |
| SUMMARY :                       | Total Sales per<br>Country (US\$) | 581,294     | 401,034       | 298,942       | 245,806         | 292,124                     |   |
| SALES 5                         | Country                           | Australia   | Brazil        | Japan         | Russia          | U.S.A.                      |   |

Figure C.12. Sales Summary Sort by County.

EMPORIUM JEWELLERY FACTORY CO., LTD. 999 SILOM ROAD, BANGRAK, BANGKOK 19500 THAILAND

999 SILOM ROAD, BANGRAK, BANGKOK 19500 THAILAND TEL. (662) 2345000 FAX. (662) 2346000

|             |                                                                    |                                                                                                    | a maaraa ka sa sa sa sa sa sa sa sa sa sa sa sa sa                                                                                                    |                                                                                                    |                                                                                                    |                                                                                                    |                                                                                                    |
|-------------|--------------------------------------------------------------------|----------------------------------------------------------------------------------------------------|----------------------------------------------------------------------------------------------------|----------------------------------------------------------------------------------------------------|----------------------------------------------------------------------------------------------------|----------------------------------------------------------------------------------------------------|----------------------------------------------------------------------------------------------------|
| Order Date  | Customer No.                                                       | Customer Name                                                                                                 | Country                                                                                                    | Order No.                                                                                                    | F.O.B. Total<br>(US\$)                                                                                                    | Total Pieces                                                                                                    | Salerperson                                                                                                    |
| 05 Apr 2000 | D115                                                               | PETER DIAMOND                                                                                                 | U.S.A.                                                                                                    | D115-001                                                                                                    | 95,700                                                                                                    | 36                                                                                                    | Mr.Smith                                                                                                    |
| 06 Apr 2000 | D116                                                               | JOHN JEWEL                                                                                                    | U.S.A.                                                                                                    | D116-007                                                                                                    | 196,424                                                                                                    | 69                                                                                                    | Mr.Veera                                                                                                    |
| 09 Apr 2000 | D117                                                               | Hamoto Kanaba                                                                                                 | Japan                                                                                                    | D117-004                                                                                                    | 298,942                                                                                                    | 69                                                                                                    | Mr.Veera                                                                                                    |
| 13 Apr 2000 | D118                                                               | Putin Swarofsky                                                                                               | Russia                                                                                                    | D118-002                                                                                                    | 245,806                                                                                                    | 63                                                                                                    | Mr.Smith                                                                                                    |
| 22 Apr 2000 | D119                                                               | Vivara Scanim                                                                                                 | Brazil                                                                                                    | D119-008                                                                                                    | 401,034                                                                                                    | 81                                                                                                    | Mr.Veera                                                                                                    |
| 29 Apr 2000 | D120                                                               | Lissa Rosa                                                                                                    | Australia                                                                                                    | D120-001                                                                                                    | 581,294                                                                                                    | 66                                                                                                    | Mr. Pisit                                                                                                    |
|             | r Date<br>r 2000<br>x 2000<br>x 2000<br>x 2000<br>r 2000<br>r 2000 | r Date Customer No.<br>r 2000 D115<br>r 2000 D116<br>r 2000 D117<br>r 2000 D119<br>r 2000 D119<br>r 2000 D119 | r Data Customer No. Customer Name<br>r 2000 D115 PETER DIAMOND<br>r 2000 D116 JOHN JEWEL<br>x 2000 D117 Hamoto Kanaba<br>r 2000 D118 Putin Swarofsky<br>r 2000 D119 Vivara Scanim<br>r 2000 D120 Lissa Rosa | Customer No.<br>D115 PETER DIAMOND<br>D116 JOHN JEWEL<br>D117 Hamoto Kanaba<br>D118 Putin Swarofsky<br>D119 Viwara Scanim<br>D120 Lissa Rosa | Customer No.Customer NameCountryD115PETER DIAMONDU.S.A.D116JOHN JEWELU.S.A.D117Harmoto KanabaJapanD118Putin SwarofskyRussiaD119Vivara ScanimBrazilD120Lissa RosaAustralia | Customer No.Customer NameCountryOrder No.D115Customer NameCountryOrder No.D116JOHN JEWELU.S.A.D115-001D116JOHN JEWELU.S.A.D116-007D117Hamoto KanabaJapanD117-004D118Putin SwarofskyRussiaD119-008D119Vivara ScanimBrazilD119-008D120Lissa RosaAustraliaD120-001 | Customer No.Customer NameCountryOrder No.F.O.B. TotalD115PETER DIAMONDU.S.A.D115-00195,700D116JOHN JEWELU.S.A.D115-00195,700D116JOHN JEWELU.S.A.D115-00195,700D116JOHN JEWELU.S.A.D115-00195,700D116JOHN JEWELU.S.A.D116-007196,424D117Hamoto KanabaJapanD117-004298,942D118Putin SwarofskyRussiaD119-008401,034D119Wivara ScanimBrazilD119-008401,034D120Lissa RosaAustraliaD120-001581,294 |

\*

St. Gabriel's Library

SALES SUMMARY : SORT BY TYPE OF PRODUCT

| Type of Product | No. of Piece(s) | Totai (US\$) |
|-----------------|-----------------|--------------|
| RING            | 126             | 131,964      |
| EARRINGS        | 78              | 184,669      |
| NECKLACE        | 54              | 948,621      |
| BRACELET        | 42              | 223,412      |
| PENDENT         | 24              | 35,215       |
| BROOCH          | 33              | 180,197      |
| BANGLE          | 27              | 115,123      |
| TOTAL           | 384             | 1,819,200    |

| SALES SUMN      | MARY : SOF   | RT BY TYP                   | E OF PRODUCT : DETA | ILS                    |                          |                     |                    |                 |
|-----------------|--------------|-----------------------------|---------------------|------------------------|--------------------------|---------------------|--------------------|-----------------|
| Type of Product | Product I.D. | Type o <mark>f Gol</mark> d | Type of Stone       | Gold<br>Weight<br>(g.) | Stone<br>Weight<br>(Ct.) | Ordered<br>Quantity | Estimated<br>Price | Total<br>(US\$) |
| RING            | AR1462       | 18K Y/G                     | DIAMOND             | 6.2                    | 2.8                      | 12                  | 1,550              | 18,600          |
| RING            | AR1470       | 18K Y/G                     | DIAMOND             | 5.6                    | 2.5                      | 3                   | 938                | 2,814           |
| RING            | AR1485       | 14K W/G                     | DIAMOND + RUBY      | 6.2                    | 2.8                      | EL 6                | 1,039              | 6,231           |
| RING            | AR1508       | 14K Y/G                     | DIAMOND + SAPPHIRE  | 6.1                    | 2.7                      | 12                  | 1,022              | 12,261          |
| RING            | AR1531       | 14K W/G                     | DIAMOND + EMERALD   | 6.5                    | 2.9                      | 3                   | 1,083              | 3,250           |
| RING            | AR1554       | 18K W/G                     | DIAMOND + EMERALD   | 6.7                    | 3.0                      | 9                   | 1,125              | 10,125          |
| RING            | AR1577       | 18K Y/G                     | DIAMOND + EMERALD   | 7.0                    | 3.1                      | 12                  | 1,167              | 14,003          |
| RING            | AR1600       | 14KW/G                      | DIAMOND + RUBY      | 7.2                    | 3.2                      | 6                   | 1,209              | 7,253           |
| RING            | AR1623       | 14K Y/G                     | DIAMOND + SAPPHIRE  | 7.5                    | 3.4                      | 3                   | 1,251              | 3,752           |
| RING            | AR1646       | 14K W/G                     |                     | 9.979                  | 3.5                      | 3                   | 1.293              | 3,878           |
| RING            | AR1669       | 18K W/G                     | DIAMOND             | 3.5                    | 1.6                      | 6                   | 586                | 3,518           |
| RING            | AR1692       | 18K Y/G                     | DIAMOND             | 2.3                    | 1.0                      | 12                  | 379                | 4,545           |
| RING            | AR1715       | 14K W/G                     | DIAMOND             | 7.7                    | 3.5                      | 6                   | 1,293              | 7,755           |
| RING            | AR1738       | 14K Y/G                     | DIAMOND + SAPPHIRE  | 6,1                    | 2.7                      | 6                   | 1,022              | 6,131           |
| RING            | AR1761       | 14K W/G                     | DIAMOND + RUBY      | 6.5                    | 2.9                      | 6                   | 1,083              | 6,499           |
| RING            | AR1784       | 18K W/G                     | DIAMOND + SAPPHIRE  | 6.7                    | 3.0                      | 6                   | 1,125              | 6,750           |
| RING            | AR1807       | 18K Y/G                     | DIAMOND             | 7.0                    | 3.1                      | 3                   | 1,167              | 3,501           |
| RING            | AR2443       | 18K W/G                     | DIAMOND + RUBY      | 6.7                    | 3.0                      | 12                  | 925                | 11,100          |

TYOX

#### Figure C.14. Sales Summary Sort by Type of Product.

SALES SUMMARY : SORT BY TYPE OF GOLD

|   |              | 1                |              |
|---|--------------|------------------|--------------|
|   | Type of Gold | Gold Weight (g.) | Total (US\$) |
| ┢ | 14K W/G      | 551              | 774,073      |
|   | 14K Y/G      | 255              | 371,110      |
|   | 18K W/G      | 421              | 365,507      |
|   | 18K Y/G      | 284              | 308,511      |
|   | TOTAL        | 1,511            | 1,819,200    |

| OALCO CUMBLADY . CODT DV 1 | TUDE OF OOLD, DETAILO |
|----------------------------|-----------------------|
| SALES SUMMARY : SORT BY 1  | TTPE OF GULD: DETAILS |

| Type of<br>Product | Product I.D. | Type of Gold | Type of Stone     | Gold<br>Weight<br>(g.) | Stone<br>Weight<br>(Ct.) | Ordered<br>Quantity | Estimated<br>Price | Totai<br>(US\$) |
|--------------------|--------------|--------------|-------------------|------------------------|--------------------------|---------------------|--------------------|-----------------|
| RING               | AR1485       | 14K W/G      | DIAMOND + RUBY    | 6.2                    | 2.8                      | 6                   | 1,039              | 6,231           |
| RING               | AR1531       | 14K W/G      | DIAMOND + EMERALD | 6.5                    | 2.9                      | 3                   | 1.083              | 3,250           |
| RING               | AR1600       | 14K W/G      | DIAMOND + RUBY    | 7.2                    | 3.2                      | 6                   | 1,209              | 7,253           |
| RING               | AR1646       | 14K W/G      | DIAMOND           | 7.7                    | 3.5                      | 3                   | 1,293              | 3,878           |
| RING               | AR1715       | 14K W/G      | DIAMOND           | 7.7                    | 3.5                      | 6                   | 1,293              | 7,755           |
| RING               | AR1761       | 14K W/G      | DIAMOND + RUBY    | 6.5                    | 2.9                      | E46                 | 1,083              | 6,499           |
| EARRINGS           | DE2443       | 14K W/G      | DIAMOND           | 12.3                   | 5.5                      | 9                   | 2,060              | 18,542          |
| EARRINGS           | DE2475       | 14K W/G      | DIAMOND + RUBY    | 14.7                   | 6.6                      | 3                   | 2,462              | 7,387           |
| EARRINGS           | DE2523       | 14K W/G      | BOR DIAMOND       | 18.3                   | 8.2                      | 6                   | 3.065              | 18,392          |
| EARRINGS           | DE2555       | 14K W/G      | DIAMOND + RUBY    | 14.5                   | 6.5                      | 12                  | 2,429              | 29,145          |
| EARRINGS           | DE2603       | 14K W/G      | DIAMOND           | 8.8                    | 4.0                      | 6                   | 1,474              | 8,844           |
| NECKLACE           | GN3559       | 14K W/G      | DIAMOND + RUBY    | 146.4                  | 65.9                     | 12                  | 24,514             | 294,164         |
| NECKLACE           | GN3613       | 14K W/G      | DIAMOND           | 112.9                  | 50.8                     | 9                   | 18,911             | 170,197         |
| BRACELET           | HB3523       | 14K W/G      | DIAMOND + RUBY    | 26,5                   | 11.9                     | 12                  | 4,439              | 53,265          |
| BRACELET           | HB3586       | 14K W/G      | DIAMOND           | 36.1                   | 16.2                     | 6                   | 6,047              | 36,281          |
| PENDENT            | MP3583       | 14K W/G      | DIAMOND + RUBY    | 9.7                    | 4.4                      | 6                   | 1,621              | 9,728           |
| BROOCH             | TB3476       | 14K W/G      | DIAMOND           | 25.4                   | 11.4                     | 6                   | 4,255              | 25,527          |
| BROOCH             | T83528       | 14K W/G      | DIAMOND + RUBY    | 32.0                   | 14.4                     | 3                   | 5,360              | 16,080          |
| BANGLE             | YB3586       | 14K W/G      | DIAMOND           | 26.3                   | 11.8                     | 3                   | 4,405              | 13,216          |
| BANGLE             | YB3620       | 14K W/G      | DIAMOND + RUBY    | 25.5                   | 11.5                     | 9                   | 4,271              | 38,441          |

1

Figure C.15. Sales Summary Sort by Type of Gold.

SALES SUMMARY : SORT BY TYPE OF STONE

| Type of Stone      | No. of Piece(s) | Total (US\$)     |
|--------------------|-----------------|------------------|
| DIAMOND            | 138             | 600,656          |
| DIAMOND + EMERALD  | 24              | 27,378           |
| DIAMOND + RUBY     | 87              | 479 <i>,</i> 293 |
| DIAMOND + SAPPHIRE | 135             | 711,873          |
| TOTAL              | 384             | 1,819,200        |

#### SALES SUMMARY : SORT BY TYPE OF STONE: DETAILS

| Type of Product | Product I.D.    | Type of Gold | Type of Stane   | Gold<br>Weight<br>(g.) | Stone<br>Weight<br>(Ct.) | Ordered<br>Quantity | Estimated<br>Price | Total<br>(USS)  |
|-----------------|-----------------|--------------|-----------------|------------------------|--------------------------|---------------------|--------------------|-----------------|
| RING            | AR1462          | 18K Y/G      | DIAMOND         | 6.2                    | 2.8                      | 12                  | 1,550              | 18,600          |
| RING            | AR1470          | 18K Y/G      | DIAMOND         | 5.6                    | 2.5                      | 3                   | 938                | 2,814           |
| RING            | AR1646          | 14K W/G      | DIAMOND         | 7.7                    | 3.5                      | 3                   | 1,293              | 3,878           |
| RING            | AR1669          | 18K W/G      | DIAMOND         | 3.5                    | 1.6                      | 6                   | 586                | 3,518           |
| RING            | AR1692          | 18K Y/G      | DIAMOND         | 2.3                    | 1.0                      | 12                  | 379                | 4,545           |
| RING            | AR1715          | 14K W/G      | DIAMOND         | 7.7                    | 3.5                      | 6                   | 1,293              | 7,755           |
| RING            | AR1807          | 18K Y/G      | DIAMOND         | 7.0                    | 3.1                      | 3                   | 1,167              | 3,501           |
| EARRINGS        | DE2443          | 14K W/G      | DIAMOND         | 12.3                   | 5.5                      | 9                   | 2,060              | 18,542          |
| EARRINGS        | DE2507          | 18K Y/G      | DIAMOND         | 17.1                   | 7.7                      | 6                   | 2,864              | 17,186          |
| EARRINGS        | DE2523          | 14K W/G      | DIAMOND         | 18.3                   | 8.2                      | 6                   | 3,065              | 18,392          |
| EARRINGS        | DE2587          | 18K Y/G      | DIAMOND         | 10.7                   | 4.8                      | 6 >                 | 1,792              | 10,754          |
| EARRINGS        | DE2603          | 14K W/G      | DIAMOND         | 8.8                    | 4.0                      | 6                   | 1,474              | 8,844           |
| NECKLACE        | GN3595          | 18K Y/G      | S DIAMOND E 190 | 124.1                  | 55.8                     | 6                   | 20,778             | 124,670         |
| NECKLACE        | GN3613          | 14K W/G      | DIAMOND         | 112.9                  | 50.8                     | 9                   | 18,911             | 170, <b>197</b> |
| BRACELET        | HB3565          | 18K Y/G      | DIAMOND         | 32.9                   | 14.8                     | 6                   | 5,511              | 33,065          |
| BRACELET        | HB3586          | 14K W/G      | DIAMOND         | 36.1                   | 16.2                     | 6                   | 6,047              | 36,281          |
| PENDENT         | MP3629          | 18K Y/G      | DIAMOND         | 7.8                    | 3.5                      | 12                  | 1,313              | 15,758          |
| BROOCH          | TB3476          | 14K W/G      | DIAMOND         | 25.4                   | 11.4                     | 6                   | 4,255              | 25,527          |
| BROOCH          | TB3580          | 18K Y/G      | DIAMOND         | 38.6                   | 17 <i>.</i> 4            | 6                   | 6,466              | 38,793          |
| BANGLE          | Y <b>B</b> 3586 | 14K W/G      | DIAMOND         | 26.3                   | 11.8                     | 3                   | 4,405              | 13,216          |
| BANGLE          | YB3654          | 18K Y/G      | DIAMOND         | 24.7                   | 11.1                     | 6                   | 4,137              | 24,824          |

1

-----

Figure C.16. Sales Summary Sort by Type of Stones.

#### EMPORIUM JEWELLERY FACTORY CO., LTD. 999 SILOM ROAD, BANGRAK, BANGKOK 10500 THAILAND

TEL. (662) 2345000 FAX. (662) 2346000

DATABASE : PRODUCT : RING

|              |                 |              |                    |        | r .    |           |   |
|--------------|-----------------|--------------|--------------------|--------|--------|-----------|---|
|              |                 |              |                    | Gold   | Stone  | Estimated |   |
| Product I.D. | Type of Product | Type of Gold | Type of Stone      | Weight | Weight | Price     |   |
|              |                 |              |                    | (g.)   | (Ct)   |           |   |
| AR0001       | RING            | 18K Y/G      | DIAMOND            | 6.2    | 2.8    | 1,094     |   |
| AR0002       | RING            | 18K Y/G      | DIAMOND            | 5.6    | 2.5    | 988       |   |
| AR0003       | RING            | 14K W/G      | DIAMOND + RUBY     | 6.2    | 2.8    | 1,094     |   |
| AR0004       | RING            | 14K Y/G      | DIAMOND + SAPPHIRE | 6.1    | 2.7    | 1,077     |   |
| AR0005       | RING            | 14K W/G      | DIAMOND + EMERALD  | 6.5    | 2.9    | 1,141     |   |
| AR0006       | RING            | 18K W/G      | DIAMOND + EMERALD  | 6.7    | 3.0    | 1,185     |   |
| AR0007       | RING            | 18K Y/G      | DIAMOND + EMERALD  | 7.0    | 3.1    | 1,230     |   |
| AR0008       | RING            | 14K W/G      | DIAMOND + RUBY     | 7.2    | 3.2    | 1,274     | 5 |
| AR0009       | RING            | 14K Y/G      | DIAMOND + SAPPHIRE | 7.5    | 3.4    | 1,318     |   |
| AR0010       | RING            | 14K W/G      | DIAMOND            | 7.7    | 3.5    | 1,362     |   |
| AR0011       | RING            | 18K W/G      | DIAMOND            | 6.2    | 2.8    | 1,094     |   |
| AR0012       | RING            | 18K Y/G      | DIAMOND            | 5.6    | 2.5    | 988       | F |
| AR0013       | RING            | 14K W/G      | DIAMOND            | 6.2    | 2.8    | 1,094     |   |
| AR0014       | RING            | 14K Y/G      | DIAMOND + SAPPHIRE | 6.1    | 2.7    | 1,077     | - |
| AR0015       | RING            | 14K W/G      | DIAMOND + RUBY     | 6.5    | 2.9    | 1,141     |   |
| AR0016       | RING            | 18K W/G      | DIAMOND + SAPPHIRE | 6.7    | 3.0    | 1,185     |   |
| AR0017       | RING            | 18K Y/G      | DIAMOND            | 7.0    | 3.1    | 1,230     |   |
| AR0018       | RING            | 18K W/G      | DIAMOND + RUBY     | 7.2    | 3.2    | 1,274     |   |
| AR0019       | RING            | 14K W/G      | DIAMOND            | 7.5    | 3.4    | 1,318     |   |
| AR0020       | RING            | 14K Y/G      | DIAMOND + SAPPHIRE | 7.7    | 3.5    | 1,362     |   |
| AR0021       | RING            | 14K W/G      | DIAMOND + RUBY     | 6.1    | 2.7    | 1,077     |   |
| AR0022       | RING            | 18K W/G      | DIAMOND + SAPPHIRE | 6.5    | 2.9    | 1,141     |   |
| AR0023       | RING            | 18K Y/G      | SIN DIAMOND 969    | 6.7    | 3.0    | 1,185     |   |
| AR0024       | RING            | 14K W/G      | DIAMOND            | 7.0    | 3.1    | 1,230     |   |
| AR0025       | RING            | 14K Y/G      | DIAMOND + SAPPHIRE | 7.2    | 3.2    | 1,274     |   |
| AR0026       | RING            | 14K W/G      | DIAMOND + RUBY     | 7.5    | 3.4    | 1,318     |   |
| AR0027       | RING            | 18K W/G      | DIAMOND + SAPPHIRE | 7.7    | 3.5    | 1,362     |   |
| AR0028       | RING            | 18K Y/G      | DIAMOND            | 6.2    | 2.8    | 1,094     |   |
| AR0029       | RING            | 14K W/G      | DIAMOND            | 5.6    | 2.5    | 988       |   |
| AR0030       | RING            | 18K W/G      | DIAMOND + SAPPHIRE | 6.2    | 2.8    | 1,094     |   |

Figure C.17. Product Database.

DATABASE : CUSTOMER

| D101         First Gald Jeweity         Mr. Robert Ranso         15 West 47In St.         Ein Avenue         New York         127.357 1582         121.2357 1564         Cash         0%         20.4458           D102         Oto Plata         Mr. Robert Ranso         15 West 47In St.         Dis. De Gard         Milan         15-LKS         Inst.         15-LKS         Table Volta         26         Totav         26         Totav         26         Antew York           D103         Hofty Jewiery         Mr. Stationolvi         369 Konta         Dis. De Gand         Milan         15-LKS         189         56         123 53 158         123 53 158         26         27         26         27         26         27         26         27         26         27         26         27         26         27         26         27         26         27         26         27         26         27         26         27         26         27         26         27         26         27         26         27         26         27         26         27         26         27         26         27         26         27         26         27         26         27         26         27         27         26 <th>Customer<br/>ID</th> <th>Company Name</th> <th>Contact Person</th> <th>Address 1</th> <th>Address 2</th> <th>City</th> <th>Zip</th> <th>Country</th> <th>fel</th> <th>Fax</th> <th>Term of<br/>Payment</th> <th>Discount</th> <th>First<br/>Contact<br/>Date</th> <th>Remark</th> | Customer<br>ID | Company Name       | Contact Person   | Address 1         | Address 2       | City        | Zip      | Country     | fel             | Fax             | Term of<br>Payment | Discount | First<br>Contact<br>Date | Remark         |
|----------------------------------------------------------------------------------------------------|----------------|--------------------|------------------|-------------------|-----------------|-------------|----------|-------------|-----------------|-----------------|--------------------|----------|--------------------------|----------------|
| Oro PlataMr.Slafano Ivi456 Venizia Av.Dis. De GartMilan15-LK56Iraby39 (a 7586 123 39 (a 2586 123 39 (a 2586 123 39 30 2586 123 39 30 2586 123 39 30 258 30 2586 30 30 30 30 30 30 30 30 30 30 30 30 30                                                                                                    | D101           | First Gold Jewelry | Mr.Robert Romeo  | 15 West 47th St.  | 5th Avenue      | New York    | 10036    |             | 1 212 357 1592  | 1 212 357 1654  | Cash               | %0       | 02/14/98                 | JA-New York    |
| Holfy Jewiery         M: Bob Nearburg         Z5e Tony Ci.         Main Channel         Zurich         DDS95D         Switzerland         44 35 128 654 124 55 2 654 143         Cash         0%         65/2598           Gemma Lid.         Mr. Damino Charco         5-815 Air Au.         Dis. De Mamoya         Vennice         25 VE33         Iaby         35 14 284 158 23 51 4284 1582         Cash         10%         07/14/38           Super Gold Jewiery         Mr. Jacob Mara         815 The Planet         Center Road         Miam         302 15         U.S.A.         1 305 654 657 1582 1458 1351 1352         Cash         10%         07/14/38           Super Gold Jewiery         Mr. Jacob Mara         815 The Planet         Center Road         Miam         302 15         U.S.A.         1 305 654 657 1552 1455         Cash         10%         10/2296           Best Diamond         Mr. Roft Louis         89 Washinglon St.         Ruehmount Av         Michigan         75896         U.S.A.         1 755 357 1552         DP 30         0%         10/2296           Best Diamond         Mr. Roft Louis         89 Washinglon St.         Ruehmount Av         Michigan         75836 1475         1 755 357 1592         DP 30         0%         10/2296           Mr. Seculus Mimin         Rea 25 Yor Roi         Seo                                                                                                    | D102           | Oro Plata          | Mr.Stafano Ivi   | 496 Venizia Av.   | Dis. De Garl    | Milan       | 15-LK56  |             | 39 04 2586 1235 | 39 04 2586 1236 | Cash               | %0       | 04/05/98                 | JA-New York    |
| Germra Ltd.         Mr. Darnino Charco         95-9/5 Air Av.         Dis. De Manoya         Vennice         25-VE35         Italy         35 14 2 E4 1562/3 51 4 2 E4 1592         Cash         10%         0714/38           Super Gold Jewlery         Mr. Jacob Mare         815 The Plenet         Center Road         Mianit         30215         U.S.A.         1 305 654 8974         1 305 654 7520         Cash         15%         0902393           Best Diamond         Mr. Roff Louis         38 Washington Si.         Rushmount Av.         Michigan         76896         U.S.A.         1 755 357 1592         DP 30         0%         10/22098           Best Diamond         Mr. Roff Louis         38 Washington Si.         Rushmount Av.         Michigan         76896         U.S.A.         1 755 357 1592         DP 30         0%         10/22098           Seculus         Mr. Seculus Mimi         Rae 25 Yor Roi.         Sao park Sireet         Sao Paolo         55-14235         Brazil         55 1 532 1475         55 1 532 1495         Cash         0%         10/1309           Mon Diamonde         Mr. Gold Yetha         95 4th Lane         Zone Colon         Panama City         P35-5536         Fan 23 3 1 0219 548         T/T         0%         0/130709           Mon Diamonde         Mr. Francis To                                                                                                    | D103           | Hoffy Jewiery      | Mr.Bob Nearburg  | 25e Tony Ct.      | Main Channel    | Zurich      | DDS95D   | Switzerland | 44 35 128 6541  | 44 35 128 6542  | Cash               | %0       | 05/25/98                 | JA-New Yark    |
| Super Gold Jewlery         Mr. Jacob Mare         815 The Planet         Center Road         Miani         30215         U.S.A.         1305 654 857 1520         Cash         15%         09/02/68           Best Diamond         Mr. Roft Louis         38 Washington St.         Rushmount Av.         Michigan         75896         U.S.A.         1755 357 1591         1755 357 1592         D/P 30         0%         10/22/98           Best Diamond         Mr. Roft Louis         38 Washington St.         Rushmount Av.         Michigan         75896         U.S.A.         1755 357 1592         D/P 30         0%         10/22/98           Best Diamond         Mr. Seculus Mimi         Rae 25 Yor Rd.         Sao park Street         Sao Paolo         55-14235         Br 1755 357 1592         D/P 30         0%         10/21/96           Seculus         Mr. Seculus Mimi         Rae 25 Yor Rd.         Sao park Street         Sao Paolo         55-14235         Br 1253 21485         Cash         0%         12/11/96           Gold River         Mr. Gold Vedha         95 41h Lane         Zone Colon         Panama City         P35-2551         Panama City         P37-3234         64 1 234 235         T/T         0%         0%         0%21/96           Mon Diamonde         Mr. Francis Tosse         S                                                                                                    | D104           | Gemma Ltd.         | Mr.Damino Charco | 95-8/5 Air Av.    | Dis. De Mamoya  | Vennice     | 25-VE35  | 2           | 39 51 4284 1592 | 39 51 4284 1593 | Cash               | 10%      | 07/14/98                 | JA-New York    |
| Best Diamond         Mr. Rofit Louis         38 Washington SL.         Rushmount Av.         Michigan         75896         U.S.A.         1755 357 1591         1755 357 1592         D/P 30         0%         10/22/98           Seculus         Mr. Seculus Mimi         Rae 25 Yor Rd.         Sao park Street         Sao-Paolo         55-14235         Brazil         55 1 532 1485         Cash         0%         12/11/98           Seculus Mimi         Rae 25 Yor Rd.         Sao park Street         Sao-Paolo         55-14235         Brazil         55 1 532 1485         Cash         0%         12/11/98           Gold River         Mr. Gold Vedha         95 41h Lane         Zone Colon         Panama City         P35-2581         Panama         64 1 234 234         64 1 234 235         T/T         0%         0/130/99           Mon Diamonde         Mr. Francis Tosse         583 Rau Road         Chonomone Di         Pana         5/195 Rand         51 0 215 5354         31 0 219 6548         Cash         10%         0/2/199                                                                                                    | D105           | Super Gold Jewlery | Mr.Jacob Mara    | 815 The Planet    | Center Road     | Miami       | 30215    |             | 1 305 654 8974  | 1 305 654 7520  | Cash               | 15%      |                          | JCK-Łas Vegas  |
| Seculus         Mr.Seculus Mimi         Rae 25 Yor Rd.         Sao Paolo         55-14235         Brazil         55 1 532 1485         Cash         0%         12/1/98           Cold River         Mr.Soculus Mimi         Rae 25 Yor Rd.         Sao Paolo         55-14235         Brazil         55 1 532 1485         55 1 532 1485         Cash         0%         12/1/98           Cold River         Mr.Sold Yedha         95 4th Lane         Zone Colon         Panama City         P35-2581         Panama         64 1 234 235         51 77         0%         0/130/99           Mon Diamonde         Mr.Francis Tosse         583 Rau Road         Chonomroe Dt.         Paris         5%0578         France         33 1 0215 2354         Cash         10%         03/21/99                                                                                                    | D106           | Best Diamond       | Mr.Roff Louis    | 38 Washington St. | Rushmount Av.   | Michigan    | 75896    |             | 1 755 357 1591  |                 | D/P 30             | %0       | 10/22/98                 | JCK-Las Vegas  |
| Gold River         Mr.Gold Yedha         95 4th Lene         Zone Colon         Paname City         P35-2581         Panama         64 1 234 235         T/T         0%         01/30/99           Mon Diamonde         Mr.Francis Tosse         583 Rau Road         Chononmoe Dt.         Paris         5W6578         France         33 1 0215 2354         33 1 0219 6548         Cash         10%         03/21/99                                                                                                    | D107           | Seculus            | Mr.Seculus Mimi  | Rae 25 Yor Rd.    | Sao park Street | Sao-Paolo   | 55-14235 | Brazil      | 55 1 532 1475   | 55 1 532 1485   | Cash               | %0       | 12/11/98                 | JCK-Las Vegas  |
| Mon Diamonde         Mr. Francis Tosse         583 Rau Road         Chononmoe Dt.         Paris         5W6578         France         33 1 0215 2354         33 1 0219 6548         Cash         10%         03/21/99                                                                                                    | D108           | Gold River         | Mr. Gold Yedha   | 95 4th Lane       | Zone Colon      | Panama City | P35-2581 | Panama      | 64 1 234 234    | 64 1 234 235    | τπ                 | %0       | 01/30/99                 | Vicenza, Italy |
|                                                                                                    | D109           | Mon Diamonde       | Mr.Francis Tosse | 583 Rau Road      | Chononmoe Dt.   | Paris       | 5009578  | France      | 33 1 0215 2354  | 33 1 0219 6548  | Cash               | 10%      | 03/21/99                 | Vicenza, Italy |

Figure C.18. Customer Database.

| alesperson<br>ID | Name             | 1     |
|------------------|------------------|-------|
| S101             | Mr.Smith         |       |
| S102             | Mr.Lek           | 2.    |
| S103             | Mr.Nabier        | NA.   |
| S104             | Mr.Gideon        | No    |
| S105             | Mr.Barry         | Ret   |
| S106             | Mr.Pasit         | BRIEL |
| S107             | Mr.Veera         |       |
| S108 LAB         | OR Ms.Sandra VII | NCIT  |
| S109             | Ms.Wacha         | *     |
| S110             | Mr.Sandib        | 19163 |

Figure C.19. Salesperson Database.

#### St. Gabriel's Library

| Code     Quantity     Type of Gold     Type of Proruct     Type of Stone     Estimated     Price     Total       DR1452     12     18K Y/6     RING     DIAMOND     1.550     18,600       DR2443     12     18K W/6     RING     DIAMOND + RUBY     925     11,100       RN3054     12     18K W/6     NECKLACE     DIAMOND+SAPP     5.500     56.000 |
|----------------------------------------------------------------------------------------------------|
| BN3054 12 18K W/G NECKLACE DIAMOND+SAPP 5,500 66,000                                                                                                    |
|                                                                                                    |

Figure C.20. Input Screen: Proforma Invoice.

|                                    | Profo<br>Date           | nction Order ID<br>nna Invoice ID<br>mer ID   | P115-001                                   | Shipment.Port<br>Stamp:                         | 15 May 2000<br>New York, U.S.A.<br>18K. |              |
|------------------------------------|-------------------------|-----------------------------------------------|--------------------------------------------|-------------------------------------------------|-----------------------------------------|--------------|
| Code<br>DR1462<br>DR2443<br>BN3054 | Quantity 12 12 12 12 12 | Туре of Gold<br>18К Y/G<br>18К W/G<br>19К W/G | Type of Proruct<br>RING<br>RNG<br>NECKLACE | Type of Stone DIAMOND DIAMOND+RUBY DIAMOND+SAPP | Estimated Price 1,550 925 5,500         | Actual Price |
|                                    |                         |                                               |                                            |                                                 |                                         | 5            |

Figure C.21. Production Order.

|        |              |                                                     | INVOI           | CE (F.O.B.                                           | )                                            |                           |
|--------|--------------|-----------------------------------------------------|-----------------|------------------------------------------------------|----------------------------------------------|---------------------------|
|        | Proc<br>Date | vice F.O.B. ID<br>duction Order ID<br>e<br>tomer ID | P115-001        | Shipment Date<br>Shipment Port<br>Stamp<br>Ring Size | 15 May 2000<br>New York, U.S.A.<br>18K<br>56 |                           |
| Code   | Quantity     | Type of Gold                                        | Type of Proruct | Type of Stone                                        | Price                                        | Total                     |
| DR1462 | 12           | 18K Y/G                                             | BING            | DIAMOND                                              | 1,555                                        | 18,660                    |
| DR2443 | 12           | 18K W/G                                             | RING            | DIAMOND+RUBY                                         | 930                                          | 18,660 <u>3</u><br>11,160 |
| BN3054 | 12           | 18K W/G                                             | NECKLACE        | DIAMOND+SAPP                                         | 5,520                                        | 66,240                    |
|        |              |                                                     |                 |                                                      |                                              |                           |
| Ņ      | EW           | FIND                                                | SAVE            | PBINT                                                | T                                            | otal F.O.B. \$96,060      |
| PBIN   | r "REQUE     | Tot FRIEIGHT .                                      | nd INSURANCE"   | ESID                                                 | VINCI                                        | *                         |
|        |              |                                                     | &12000          | SINCE196                                             | 9                                            |                           |
|        |              |                                                     | Figure C.22.    | Invoice (F.C                                         | ).B.).                                       |                           |

|         |          |                                                               | INVO                                       | ICE (C.I.    | .F)     |                                          |                                |    |
|---------|----------|---------------------------------------------------------------|--------------------------------------------|--------------|---------|------------------------------------------|--------------------------------|----|
|         |          | Invoice C.I.F. ID<br>Invoice F.O.8. ID<br>Date<br>Customer ID | D115-001<br>D115-001<br>5 May 2000<br>D115 |              |         | 15 May 2000<br>New York, U.<br>18K<br>56 | SA                             |    |
| Code    | Quantity | Type of Gold                                                  | Type of Proruct                            | Type of Stor | 18      | Price                                    | Total                          |    |
| DR1462  | 12       | 18K Y/G                                                       | RING                                       | DIAMOND      |         | 1,555                                    | 18,660                         | 3  |
| DR2443  | 12       | 18K W/G                                                       | AING                                       | DIAMOND+RU   | BY      | 930                                      | 11,160                         |    |
| BN3054  | 12       | 18K W/G                                                       | NECKLACE                                   | DIAMOND+SA   | PP      | 5,520                                    | 66,240                         |    |
|         |          |                                                               |                                            |              |         |                                          |                                |    |
| <u></u> | EW       | FIND                                                          | SAVE                                       | Total        | IF.O.B. |                                          | Freight \$70<br>Insurance \$24 |    |
| P7      | RINT     | 158                                                           | <u>11</u>                                  | Column       | 1       | inten                                    | Total C.J.F. \$97,0            | 00 |

Figure C.23. Invoice (C.I.F.).

| REQUES                | 6T FORM : E          | BANK STATI          | EMENT       |
|-----------------------|----------------------|---------------------|-------------|
| Money Transfer ID     | BSR-05326            | Date                | 10 May 2000 |
| Money Transfer Inform | nation from Customer | Invoice Information | 4           |
| Date of Payment       | 09 May 2000          | Invoice (C.I.F.) ID | D115-001    |
| Bank of Customer      | City Bank -New York  | Date                | 05 May 2000 |
| Amount (US\$)         | 97;000               | Customer ID         | D115        |
| Remark                | SWIFT No: BBLTH      | Total F.O.B.        | US\$ 96,060 |
|                       |                      | Freight             | US\$ 700    |
| 5                     | AROTHA               | Insurance           | US\$ 240    |
| U                     |                      | Total C.I.F.        | US\$ 97,000 |
|                       | LABOR                | VINCIT              |             |
| NEW                   | FIND                 | PBINT               | EXIT        |
|                       | 73912                | าลัยอัสลัม          | 2           |

-----

Figure C.24. Bank Statement Request Form.

| Statement Request Ir  | Instruction ID PST-0<br>Iformation | 53218 Date            | 12 May 2000<br>ent by Bank |
|-----------------------|------------------------------------|-----------------------|----------------------------|
| Invoice Information - |                                    | Payment Slip Informal | tion from Customer -       |
| Invoice (C.I.F.) No.  | D115-001                           | Customer ID           | D115                       |
| Date                  | 05 May 2000                        | Date of Payment       | 09 May 2000                |
| Customer ID           | D115                               | Bank of Customer      | City Bank New York         |
| Total F.O.B.          | US\$ 96,060                        | Amount (US\$)         | US\$97,000                 |
| Freight               | US\$ 700                           | Money Order Ref.No.   | CB-66-0125846              |
| Insurance             | US\$240                            | Remark VINCIT         | SWIFT No. BBLTH            |
| Total C.I.F.          | US\$ 97,00                         | OMNIA                 | ×                          |
|                       | × 20                               | SINCE1969             |                            |
| NEW                   | FIND                               | PRINT "Packin         | g Instruction"             |
|                       | EXITI                              | PRINT "Shippin        | a lastmetion <sup>a</sup>  |

Figure C.25. Packing and Shipping Instruction.

| hipment Confirmation | ID CFM-115-005       | Date                    | 14 May 2000         |
|----------------------|----------------------|-------------------------|---------------------|
| acking and Shipping  | Information          |                         | 0                   |
| Packing and Shippin  | Instruction ID BSF   | -05326                  |                     |
| 🗹 Confirm Pag        | ment by Shipping Age | ent Air Way Bill No. TG | 10-03054-7          |
| Invoice Information  |                      | - Payment Slip Informat | tion from Customer  |
| Invoice (C.I.F.) ID  | D115-001             | Customer ID             | D115                |
| Date                 | 05 May 2000          | Date of Payment         | 09 May 2000         |
| Customer ID          | D115                 | Bank of Customer        | City Bank -New York |
| Total F.O.B.         | US\$ 96,060          | Amount (US\$)           | 97,000              |
| Freight              | US\$ 700             | Money Order Ref.No.     | CB-66-0125846       |
| Insurance            | US\$ 240             | Remark                  | SWIFT No. BBLTH     |
| Total C.I.F.         | US\$ 97,000          | SINCE1969               |                     |

Figure C.26. Shipment Confirmation.

| PRODUC          | T DATABASE                                                                                                    |
|-----------------|----------------------------------------------------------------------------------------------------|
| NN              | 411                                                                                                    |
| Product ID      | AR1462                                                                                                    |
| Product Type    | RING                                                                                                    |
| Type of Gold    | 18K White Gold                                                                                                    |
| Type of Stone   | Diamond                                                                                                    |
| Weight of Gold  | 6.2 grams.                                                                                                    |
| Weight of Stone | 2.8 carat                                                                                                    |
| Estimated Price | US\$ 1,550.00                                                                                                    |
| Remark          | Italian Style                                                                                                    |
| A LABOR         |                                                                                                    |
| LABUR           | A REAL PROPERTY AND A REAL PROPERTY AND A REAL |
| NEW FIND        | SAVE EXIT                                                                                                    |
|                 |                                                                                                    |
|                 | <sup>1</sup> ยาลัยอัล <sup>ิต</sup> ั                                                                                                    |

.

Figure C.27. Product Database.

|                 | CUSTOMER DATABASE |                               |                                   |  |  |  |
|-----------------|-------------------|-------------------------------|-----------------------------------|--|--|--|
| Customer ID     | D115              |                               | 1 212 221 2282                    |  |  |  |
|                 | MR. JOHN SIMON    | Fax<br>Term of Payment        | 1 212 221 2285                    |  |  |  |
| Address 2       | 15 W 47TH STREET  | Discount                      | 0 %                               |  |  |  |
| City<br>Country | NEW YORK          | First Contact Date<br>Remarks | First met at Vicenza Fair, Italy. |  |  |  |
| Zip             | 10036             |                               |                                   |  |  |  |
| N               | IEM/ FIND         | SAVE                          | (EXIT)                            |  |  |  |
| · · · ·         | LABOR             | VIN                           | cit                               |  |  |  |

Figure C.28. Customer Database.

\*

|   | SALESPERSON DATABASE                              |  |
|---|---------------------------------------------------|--|
|   | Salesperson ID S104                               |  |
| N | W. FIND SAVE EXIT                                 |  |
|   | Figure C.29. Salesperson Database.                |  |
|   | LABOR VINCIT                                      |  |
|   | จัจาริกระบบครายการเกาะ<br>สาวริกายาลัยอัสสัสมัยระ |  |

----

|       | <b>DGIN TO</b>     | THE SYSTEM                       |
|-------|--------------------|----------------------------------|
|       | User ID            | pol                              |
| i     | User Password      | Login                            |
| - d W |                    | Exit Program                     |
| SU    | Figure C.3         | 30. Login Screen.                |
|       | LABOR              | VINCIT                           |
|       | * 2/20-5           | SINCE1969                        |
|       | <sup>2</sup> 28739 | SINCE 1969<br>ที่ยาลัยอัสสัมขัญป |

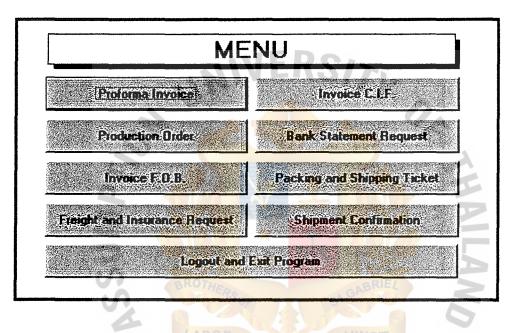

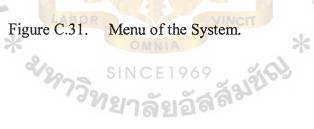

| SUMMARY MENU                                        |                                       |  |  |  |  |
|-----------------------------------------------------|---------------------------------------|--|--|--|--|
| Select the report(s) that you need and press PRINT. |                                       |  |  |  |  |
| Product List                                        | Sales Summary sort by Customer        |  |  |  |  |
| 🗹 Customer List                                     | Sales Summary sort by Country         |  |  |  |  |
| Salesperson List                                    | ☑ Sales Summary sort by Salesperson   |  |  |  |  |
| - Option                                            | Sales Summary sort by Type of Product |  |  |  |  |
| Number of copies : 1                                | Sales Summary sort by Type of Gold    |  |  |  |  |
|                                                     | Sales Summary sort by Type of Stone   |  |  |  |  |
| Print                                               | <b>ER</b>                             |  |  |  |  |

Figure C.32. Summary Report Menu. 69 เสลีมชัญ

SIN

\*

## APPENDIX D

V

14

0

\*

žGL)

ລໍຈ

# JCES PROCESS SPECIFICATION AND STRUCTURE CHART

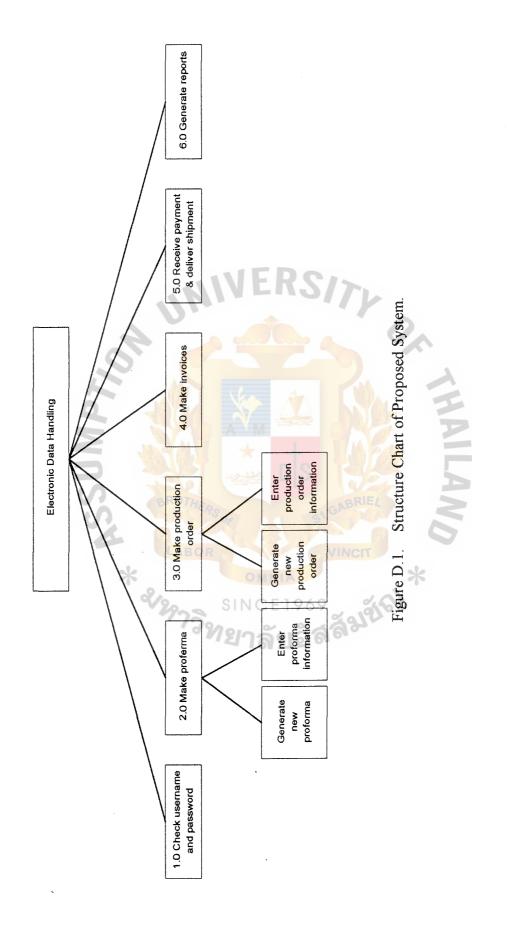

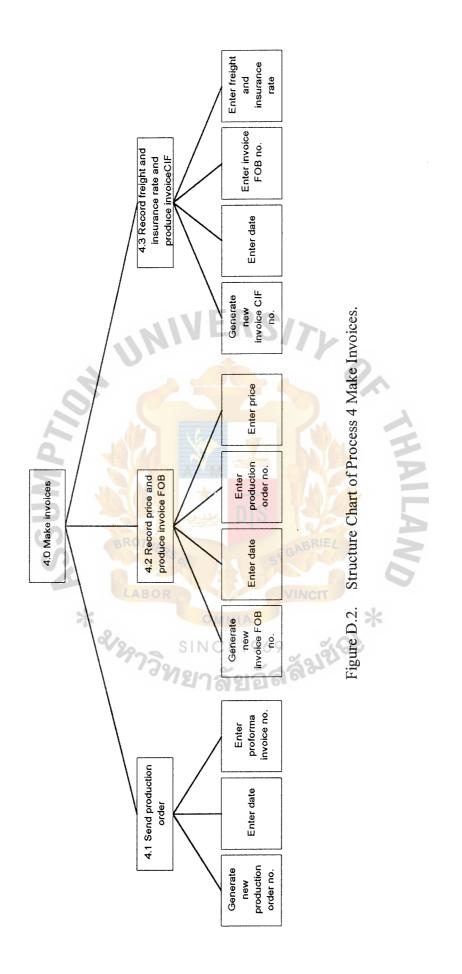

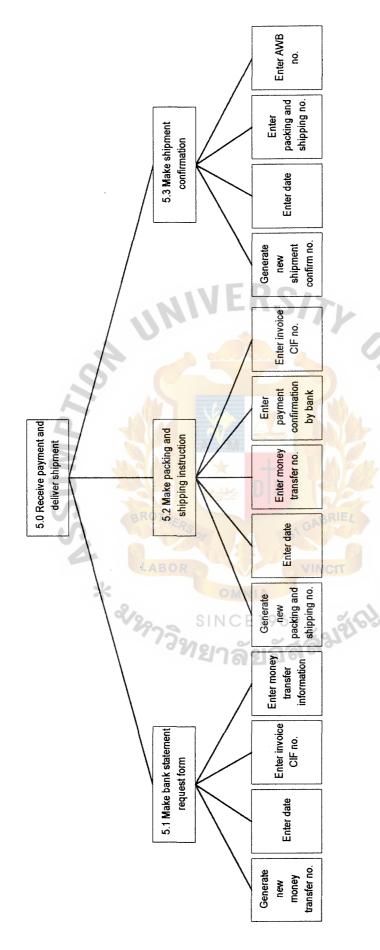

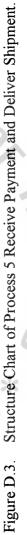

| Table D.1. | Process 1 | Check | Username | and Password. |  |
|------------|-----------|-------|----------|---------------|--|
|            |           |       |          |               |  |

| Name          | Check username and password                                        |  |
|---------------|--------------------------------------------------------------------|--|
| Description   | System checks username and password with personal identifier       |  |
|               | from system.mdw                                                    |  |
| Innut         | User login                                                         |  |
| Input         | Personal identifier                                                |  |
| Output        | Invalid user                                                       |  |
| Output        | Valid username                                                     |  |
|               | Users enter username and password.                                 |  |
|               | Then check "Personal identifier" from "system.mdw".                |  |
| Process logic | If "username" and "password" and "personal identifier ID" is true, |  |
|               | then "Valid username",                                             |  |
|               | else "Invalid user".                                               |  |

## Table D.2. Process 2 Generate Proforma Invoice.

| Name          | Generate proforma invoice                                                                                                    |  |
|---------------|----------------------------------------------------------------------------------------------------|--|
| Description   | Collect all information about customer and order                                                                                                    |  |
| Input         | Proforma Invoice No., Date, Page No., Customer ID, Customer Name, Contact Person, Address1, Address2, Zip, Country, Tel, Fax, Stamp, Ring Size, Shipment Date, Shipment Port, Term of Payment, Salesperson, Proforma Detail, Estimated Total (FOB)                                                                                                    |  |
| Output        | Proforma invoice Research Annual Annual |  |
| Process logic | Open "Proforma invoice" file Open "Proforma invoice detail" file<br>Read "Proforma invoice information" from "Proforma invoice" file<br>Close "Proforma invoice" file<br>Open "Proforma invoice" file Open "Proforma invoice detail" file<br>Add new "Proforma invoice information"<br>Save information in "Proforma invoice" and "Proforma invoice<br>detail" file<br>Open "Proforma invoice" file Open "Proforma invoice detail" file<br>Update "Proforma invoice" file Open "Proforma invoice detail" file<br>Update "Proforma invoice" file Open "Proforma invoice detail" file<br>Open "Proforma invoice" file Open "Proforma invoice detail" file<br>Delete "Proforma invoice" file Open "Proforma invoice detail" file<br>Open "Proforma invoice" file Open "Proforma invoice detail" file<br>Delete "Proforma invoice" file Open "Proforma invoice detail" file<br>Delete "Proforma invoice" file Open "Proforma invoice detail" file<br>Delete "Proforma invoice" file Open "Proforma invoice detail" file<br>Delete "Proforma invoice" file Open "Proforma invoice detail" file<br>Delete "Proforma invoice" file Open "Proforma invoice detail" file                                                                                          |  |

| Table D.3.      | Process 3 | 3 Make | Production Ord | er. |
|-----------------|-----------|--------|----------------|-----|
| 1 40 10 20 10 1 |           |        |                |     |

| Name           | Make production order                                                     |
|----------------|---------------------------------------------------------------------------|
| Description    | Collect all information from purchase order supplied by customer          |
|                | and then create production order with reference to the customer no.       |
| Input          | Production Order No., Date, Page No., Customer ID, Customer               |
|                | Name, Contact Person, Address1, Address2, Zip, Country, Tel,              |
| mput           | Fax, Stamp, Ring Size, Shipment Date, Shipment Port, Term of              |
|                | Payment, Salesperson, Production Order Detail                             |
| Output         | Production order                                                          |
|                | Open "Production order" file Open "Production order detail" file          |
|                | Read "Production order information" from "Production order" file          |
|                | Close "Production order" file                                             |
|                |                                                                           |
|                | Open "Production order" file Open "Production order detail" file          |
|                | Add new "Production order information"                                    |
|                | Save information in "Production order" and "Production order              |
|                | detail" file                                                              |
| Process logic  |                                                                           |
| 1100000 10 810 | Open "Production order" file Open "Production order detail" file          |
|                | Update "Production order information"                                     |
|                | Save information in "Production order" and "Production order              |
|                | detail" file                                                              |
|                | Once (Des desting the 2 Gir Once (Des desting and an data; 12 Gir         |
|                | Open "Production order" file Open "Production order detail" file          |
|                | Delete "Production order information"                                     |
|                | Save information in "Production order" and "Production order detail" file |
|                |                                                                           |
|                | "มาลยอด"                                                                  |

### Table D.4. Process 4.1 Make Production Order.

| Name          | Make production order                                                                           |
|---------------|-------------------------------------------------------------------------------------------------|
| Description   | Send production order to the factory and later on will receive the actual price of the products |
| Input         | Production order                                                                                |
| Output        | Production order to Factory                                                                     |
| Process logic | Send production order to Factory manually                                                       |

.

 Table D.5.
 Process 4.2 Record Price and Produce Invoice FOB.

| Name          | Record price and produce invoice FOB                             |  |
|---------------|------------------------------------------------------------------|--|
|               | Take information from production order with the new actual price |  |
| Description   | and make it as a invoice FOB                                     |  |
|               | Request Freight and Insurance rate                               |  |
|               | Invoice FOB No., Date, Page No., Customer ID, Customer Name,     |  |
| Input         | Contact Person, Address1, Address2, Zip, Country, Tel, Fax,      |  |
| mpac          | Stamp, Ring Size, Shipment Date, Shipment Port, Term of          |  |
|               | Payment, Salesperson, Invoice FOB Detail, Total (FOB)            |  |
| Output        | Invoice FOB                                                      |  |
|               | Open "Invoice FOB" file Open "Invoice FOB detail" file           |  |
|               | Read "Invoice FOB information" from "Invoice FOB" file           |  |
|               | Close "Invoice FOB" file                                         |  |
|               | BROTHER                                                          |  |
|               | Open "Invoice FOB" file Open "Invoice FOB detail" file           |  |
|               | Add new "Invoice FOB information"                                |  |
|               | Add new "Freight & Insurance Request" CO                         |  |
| Process logic | Save information in "Invoice FOB" and "Invoice FOB detail" file  |  |
|               | Open "Invoice FOB" file Open "Invoice FOB detail" file           |  |
|               | Update "Invoice FOB information"                                 |  |
|               | Save information in "Invoice FOB" and "Invoice FOB detail" file  |  |
|               |                                                                  |  |
|               | Open "Invoice FOB" file Open "Invoice FOB detail" file           |  |
|               | Delete "Invoice FOB information"                                 |  |
|               | Save information in "Invoice FOB" and "Invoice FOB detail" file  |  |

| Table D.6. | Process 4.3 I | Record F&I Rate a | and Produce Invoice CIF. |  |
|------------|---------------|-------------------|--------------------------|--|
|------------|---------------|-------------------|--------------------------|--|

| Name          | Record Freight & Insurance rate and produce invoice CIF                                                                                                    |  |
|---------------|----------------------------------------------------------------------------------------------------|--|
| Description   | Collect all information about customer                                                                                                    |  |
| Input         | Invoice CIF No., Date, Page No., Customer ID, Customer Name,<br>Contact Person, Address1, Address2, Zip, Country, Tel, Fax,<br>Stamp, Ring Size, Shipment Date, Shipment Port, Term of<br>Payment, Salesperson, Invoice CIF Detail, Freight, Insurance, Total<br>(CIF)                                                                                                    |  |
| Output        | Invoice CIF                                                                                                    |  |
| Process logic | Open "Invoice CIF" file<br>Open "Invoice CIF detail" file<br>Open "Freight & Insurance Rate" file<br>Read "Invoice CIF" information" from "Invoice CIF" file<br>Close "Invoice CIF" file<br>Open "Invoice CIF" file<br>Open "Invoice CIF detail" file<br>Open "Freight & Insurance Rate" file<br>Add new "Invoice CIF information"<br>Save information in "Invoice CIF" and "Invoice CIF detail" file<br>Open "Invoice CIF" file<br>Open "Invoice CIF" file<br>Open "Invoice CIF" file<br>Open "Invoice CIF detail" file<br>Open "Freight & Insurance Rate" file<br>Update "Invoice CIF information"<br>Save information in "Invoice CIF" and "Invoice CIF detail" file<br>Open "Invoice CIF" file<br>Open "Invoice CIF" file |  |

| Table D.7. Process 5.1 Make Bank Statement Requ | juest Form. |
|-------------------------------------------------|-------------|
|-------------------------------------------------|-------------|

| Name Ma                                                                                                    | Make bank statement request form                                                                                                    |  |  |
|----------------------------------------------------------------------------------------------------|----------------------------------------------------------------------------------------------------|--|--|
| Description the training the training the tr | efer to the invoice CIF, the company will request payment from<br>e customer. Eventually, the customer will transfer money to the<br>count of the company and submit the copy of money transfer to<br>e company. In order to verify such the copy of the money<br>ansfer, the company will makes a bank statement request and will<br>ceive the bank statement in return.                                                                                                    |  |  |
|                                                                                                    | oney Transfer No., Date of Payment, Bank of Customer,<br>mount, Invoice CIF, Customer name                                                                                                    |  |  |
| Output Ba                                                                                                    | ank statement                                                                                                    |  |  |
| Process logic<br>Process logic                                                                                                    | pen "Money Transfer Record" file<br>ead "Money Transfer Record" file<br>ose "Money Transfer Record" file<br>ose "Money Transfer Record" file<br>dd new "Money Transfer Record" file<br>dd new "Money Transfer Record information"<br>we information in "Money Transfer Record" and "Money<br>ansfer Record detail" file<br>oen "Money Transfer Record" file<br>odate "Money Transfer Record" file<br>odate "Money Transfer Record" file<br>obtait "Money Transfer Record" and "Money<br>ansfer Record detail" file<br>oen "Money Transfer Record" file<br>oen "Money Transfer Record" file<br>oen "Money Transfer Record" file<br>oen "Money Transfer Record" file<br>oen "Money Transfer Record" file<br>oen "Money Transfer Record" file |  |  |
| Op<br>De<br>Sav                                                                                                    | pen "Money Transfer Record" file<br>elete "Money Transfer Record informatio                                                                                                    |  |  |

Table D.8. Process 5.2 Make Packing and Shipping Instruction.

| Name          | Make Packing and Shipping Instruction                                                                                                    |  |
|---------------|----------------------------------------------------------------------------------------------------|--|
| Description   | After receive the bank statement confirming the payment, the<br>export department will instruct the packing division to pack the<br>merchandises and also instruct the shipping agent to ship the goods<br>to the customer.                                                                                                    |  |
| Input         | Packing & Shipping No., Invoice CIF No., Invoice CIF detail                                                                                                    |  |
| Output        | Packing Instruction<br>Shipping Instruction                                                                                                    |  |
| Process logic | Open "Packing and Shipping Instruction" file<br>Read "Packing and Shipping Instruction information" from<br>"Packing and Shipping Instruction" file<br>Close "Packing and Shipping Instruction" file<br>Open "Packing and Shipping Instruction" file<br>Add new "Packing and Shipping Instruction information"<br>Save information in "Packing and Shipping Instruction" and<br>"Packing and Shipping Instruction detail" file<br>Open "Packing and Shipping Instruction" file<br>Update "Packing and Shipping Instruction information"<br>Save information in "Packing and Shipping Instruction" and<br>"Packing and Shipping Instruction information"<br>Save information in "Packing and Shipping Instruction" and<br>"Packing and Shipping Instruction detail" file<br>Open "Packing and Shipping Instruction detail" file<br>Open "Packing and Shipping Instruction" file<br>Delete "Packing and Shipping Instruction" file<br>Delete "Packing and Shipping Instruction" file<br>Delete "Packing and Shipping Instruction" file<br>Delete "Packing and Shipping Instruction" file<br>Delete "Packing and Shipping Instruction" file<br>Delete "Packing and Shipping Instruction" file<br>Delete "Packing and Shipping Instruction" file<br>Delete "Packing and Shipping Instruction" file<br>Delete "Packing and Shipping Instruction" file |  |

Table D.9. Process 5.3 Make Shipment Confirmation.

| Name          | Make shipment confirmation                                    |  |
|---------------|---------------------------------------------------------------|--|
| Decomintion   | After the shipment of the goods, the company will confirm the |  |
| Description   | shipment via shipment confirmation letter.                    |  |
| Input         | AWB No., Invoice CIF No.                                      |  |
| Output        | Shipment confirmation                                         |  |
|               | Open "Shipment Confirmation" file                             |  |
|               | Read "Shipment Confirmation information" from "Shipment       |  |
|               | Confirmation" file                                            |  |
|               | Close "Shipment Confirmation" file                            |  |
|               |                                                               |  |
|               | Open "Shipment Confirmation" file                             |  |
|               | Add new "Shipment Confirmation information"                   |  |
|               | Save information in "Shipment Confirmation" and "Shipment     |  |
|               | Confirmation detail" file                                     |  |
| Process logic |                                                               |  |
|               | Open "Shipment Confirmation" file                             |  |
|               | Update "Shipment Confirmation information"                    |  |
|               | Save information in "Shipment Confirmation" and "Shipment     |  |
|               | Confirmation detail" file                                     |  |
|               | ้ <sup>3</sup> ทยาลัยลัสลิช                                   |  |
|               | Open "Shipment Confirmation" file                             |  |
|               | Delete "Shipment Confirmation information"                    |  |
|               | Save information in "Shipment Confirmation" and "Shipment     |  |
|               | Confirmation detail" file                                     |  |

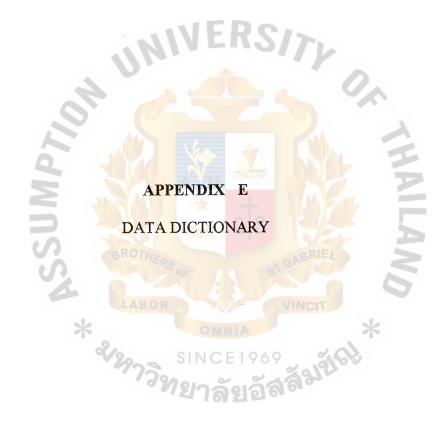

Table E.1. Data Dictionary.

| Object Name               | Туре | Description                                                                                                    |
|---------------------------|------|----------------------------------------------------------------------------------------------------|
| AWB No.                   | DF   | *character*                                                                                                    |
| Bank Statement            | DF   | *Money Transfer No. + Date of Payment + Bank of<br>Customer + Amount + Invoice CIF + Customer name*<br>Money Transfer No. = *character*<br>Date of Payment = *digit*<br>Bank of Customer = *character*<br>Amount = *digit*<br>Invoice CIF = *character*<br>Customer name = *character*                                                                             |
| Bank Statement<br>Request | DF   | *Bank Statement Request No. + Money Transfer No. +<br>Date of Payment + Bank of Customer + Amount +<br>Invoice CIF + Customer name*<br>Bank Statement Request No. = *character*<br>Money Transfer No. = *character*<br>Date of Payment = *digit*<br>Bank of Customer = *character*<br>Amount = *digit*<br>Invoice CIF = *character*<br>Customer name = *character* |
| Copy of Money<br>Transfer | DF   | *Money Transfer No. + Date of Payment + Bank of<br>Customer + Amount + Invoice CIF + Customer name*<br>Money Transfer No. = *character*<br>Date of Payment = *digit*<br>Bank of Customer = *character*<br>Amount = *digit*<br>Invoice CIF = *character*<br>Customer name = *character*                                                                             |
| Customer ID               | DF   | *character*                                                                                                    |
| Customer<br>Information   | DF   | * Customer ID + Customer Name + Contact Person +<br>Address1 + Address2 + Zip + Country + Tel + Fax*<br>Customer ID = *character*<br>Customer Name = *character*<br>Contact Person = *character*<br>Address1 = *character*<br>Address2 = *character*<br>Zip = *character*<br>Country = *character*<br>Tel = *character*<br>Fax = *character*                       |

.

| Object Name            | Туре    | Description                                                                                                    |
|------------------------|---------|----------------------------------------------------------------------------------------------------|
| D1 Proforma<br>Invoice | DS      | *Proforma Invoice No. + Date + Page No. + Customer<br>ID + Customer Name + Contact Person + Address1 +<br>Address2 + Zip + Country + Tel + Fax + Stamp + Ring<br>Size + Shipment Date + Shipment Port + Term of<br>Payment + Salesperson + Proforma Detail + Estimated<br>Total (FOB)*<br>Proforma Invoice No. = *character*<br>Date = *digit*<br>Page No. = *character*<br>Customer ID = *character*<br>Customer Name = *character*<br>Contact Person = *character*<br>Address1 = *character*<br>Zip = *character*<br>Zip = *character*<br>Tel = *character*<br>Fax = *character*<br>Stamp = *character*<br>Shipment Date = *character*<br>Shipment Port = *character*<br>Shipment Port = *character*<br>Salesperson = *character*<br>Estimated Total (FOB) = *digit* |
| D2 Proforma Detail     | *<br>DS | *Code + Quantity + Type of Gold + Type of Product +<br>Type of Stone + Estimated Price*<br>Code = *character*<br>Quantity = *digit*<br>Type of Gold = *character*<br>Type of Product = *character*<br>Type of Stone = *character*<br>Estimated Price = *digit*                                                                                                    |

Table E.1. Data Dictionary (Continued).

| Object Name                   | Туре | Description                                                                                                    |
|-------------------------------|------|----------------------------------------------------------------------------------------------------|
| D3 Production<br>Order        | DS   | *Production Order No. + Date + Page No. + Customer<br>ID + Customer Name + Contact Person + Address1 +<br>Address2 + Zip + Country + Tel + Fax + Stamp + Ring<br>Size + Shipment Date + Shipment Port + Term of<br>Payment + Salesperson + Production Order Detail*<br>Production Order No. = *character*<br>Date = *digit*<br>Page No. = *character*<br>Customer ID = *character*<br>Customer Name = *character*<br>Contact Person = *character*<br>Address1 = *character*<br>Zip = *character*<br>Country = *character*<br>Tel = *character*<br>Fax = *character*<br>Stamp = *character*<br>Shipment Date = *character*<br>Shipment Port = *character*<br>Shipment Port = *character*<br>Salesperson = *character* |
| D4 Production<br>Order Detail | DS   | *Code + Quantity + Type of Gold + Type of Product +<br>Type of Stone + Estimated Price*<br>Code = *character*<br>Quantity = *digit*<br>Type of Gold = *character*<br>Type of Product = *character*<br>Type of Stone = *character*<br>Estimated Price = *digit*                                                                                                    |

Table E.1. Data Dictionary (Continued).

| Object Name              | Туре    | Description                                                                                                    |
|--------------------------|---------|----------------------------------------------------------------------------------------------------|
| D5 Invoice FOB           | DS      | *Invoice FOB No. + Date + Page No. + Customer ID +<br>Customer Name + Contact Person + Address1 +<br>Address2 + Zip + Country + Tel + Fax + Stamp + Ring<br>Size + Shipment Date + Shipment Port + Term of<br>Payment + Salesperson + Invoice FOB Detail + Total<br>(FOB)*<br>Invoice FOB No. = *character*<br>Date = *digit*<br>Page No. = *character*<br>Customer ID = *character*<br>Customer Name = *character*<br>Customer Name = *character*<br>Address1 = *character*<br>Address2 = *character*<br>Zip = *character*<br>Tel = *character*<br>Stamp = *character*<br>Shipment Date = *character*<br>Shipment Port = *character*<br>Shipment Port = *character*<br>Salesperson = *character*<br>Estimated Total = *digit* |
| D6 Invoice FOB<br>Detail | *<br>DS | *Code + Quantity + Type of Gold + Type of Product +<br>Type of Stone + Price*<br>Code = *character*<br>Quantity = *digit*<br>Type of Gold = *character*<br>Type of Product = *character*<br>Type of Stone = *character*<br>Price = *digit*                                                                                                    |

 Table E.1.
 Data Dictionary (Continued).

.

| Object Name              | Туре | Description                                                                                                    |
|--------------------------|------|----------------------------------------------------------------------------------------------------|
| D7 Invoice CIF           | DS   | *Invoice CIF No. + Date + Page No. + Customer ID +<br>Customer Name + Contact Person + Address1 +<br>Address2 + Zip + Country + Tel + Fax + Stamp + Ring<br>Size + Shipment Date + Shipment Port + Term of<br>Payment + Salesperson + Invoice CIF Detail + Freight<br>+ Insurance + Total (CIF)*<br>Invoice CIF No. = *character*<br>Date = *digit*<br>Page No. = *character*<br>Customer ID = *character*<br>Customer Name = *character*<br>Customer Name = *character*<br>Address1 = *character*<br>Address2 = *character*<br>Zip = *character*<br>Tel = *character*<br>Stamp = *character*<br>Shipment Date = *character*<br>Shipment Date = *character*<br>Shipment Port = *character*<br>Shipment Port = *character*<br>Shipment Port = *character*<br>Freight = *digit*<br>Insurance = *digit*<br>Insurance = *digit* |
| D8 Invoice CIF<br>Detail | DS   | *Code + Quantity + Type of Gold + Type of Product +<br>Type of Stone + Price*<br>Code = *character*<br>Quantity = *digit*<br>Type of Gold = *character*<br>Type of Product = *character*<br>Type of Stone = *character*<br>Price = *digit*                                                                                                    |
| D9 System                | DS   | *character+digit*                                                                                                    |

Table E.1. Data Dictionary (Continued).

| Table E.1. Data Dictiona | ary (Continued). |
|--------------------------|------------------|
|--------------------------|------------------|

| Object Name                           | Туре    | Description                                                                                                    |
|---------------------------------------|---------|----------------------------------------------------------------------------------------------------|
| D10 Money<br>Transfer Record          | DS      | *Money Transfer No. + Date of Payment + Bank of<br>Customer + Amount + Invoice CIF + Customer name*<br>Money Transfer No. = *character*<br>Date of Payment = *digit*<br>Bank of Customer = *character*<br>Amount = *digit*<br>Invoice CIF = *character*<br>Customer name = *character*                                                       |
| D11 Packing &<br>Shipping Instruction | DS      | * Packing & Shipping No. + Invoice CIF No. + Invoice<br>CIF detail*<br>Packing & Shipping No. = *digit*                                                                                                    |
| D12 Shipment<br>Confirmation          | DS      | * AWB No. + Invoice CIF No.*                                                                                                    |
| D13 Customer                          | DS      | * Customer ID + Customer Name + Contact Person +<br>Address1 + Address2 + Zip + Country + Tel + Fax*<br>Customer ID = *character*<br>Customer Name = *character*<br>Contact Person = *character*<br>Address1 = *character*<br>Address2 = *character*<br>Zip = *character*<br>Country = *character*<br>Tel = *character*<br>Fax = *character* |
| Freight & Insurance<br>Price          | *<br>DF | * Freight & Insurance Request No. + Freight Cost +<br>Insurance Cost*<br>Freight & Insurance Request No. = *character*<br>Freight Cost = *digit*<br>Insurance Cost = *digit*                                                                                                    |
| Freight & Insurance<br>Request        | DF      | *Freight & Insurance Request No. + Invoice CIF<br>information*<br>Freight & Insurance Request No. = *digit*                                                                                                    |

| Object Name                      | Туре | Description                                                                                                    |
|----------------------------------|------|----------------------------------------------------------------------------------------------------|
| Invalid username                 | DF   | *character*                                                                                                    |
| Invalid username<br>and password | DF   | *character*                                                                                                    |
| Invoice CIF                      | DF   | *Invoice CIF No. + Date + Page No. + Customer ID +<br>Customer Name + Contact Person + Address1 +<br>Address2 + Zip + Country + Tel + Fax + Stamp + Ring<br>Size + Shipment Date + Shipment Port + Term of<br>Payment + Salesperson + Invoice CIF Detail + Freight<br>+ Insurance + Total (CIF)*<br>Invoice CIF No. = *character*<br>Date = *digit*<br>Page No. = *character*<br>Customer ID = *character*<br>Customer Name = *character*<br>Customer Name = *character*<br>Address1 = *character*<br>Address2 = *character*<br>Zip = *character*<br>Tel = *character*<br>Stamp = *character*<br>Shipment Date = *character*<br>Shipment Port = *character*<br>Shipment Port = *character*<br>Term of Payment = *character*<br>Salesperson = *character*<br>Freight = *digit*<br>Insurance = *digit*<br>Insurance = *digit* |
| Invoice CIF Detail               | DF   | *Code + Quantity + Type of Gold + Type of Product +<br>Type of Stone + Price*<br>Code = *character*<br>Quantity = *digit*<br>Type of Gold = *character*<br>Type of Product = *character*                                                                                                    |
|                                  |      | Type of Stone = *character*<br>Price = *digit*                                                                                                    |

Table E.1. Data Dictionary (Continued).

.

| Object Name              | Туре    | Description                                                                                                    |
|--------------------------|---------|----------------------------------------------------------------------------------------------------|
| Invoice FOB              | DF      | *Invoice FOB No. + Date + Page No. + Customer ID +<br>Customer Name + Contact Person + Address1 +<br>Address2 + Zip + Country + Tel + Fax + Stamp + Ring<br>Size + Shipment Date + Shipment Port + Term of<br>Payment + Salesperson + Invoice FOB Detail + Total<br>(FOB)*<br>Invoice FOB No. = *character*<br>Date = *digit*<br>Page No. = *character*<br>Customer ID = *character*<br>Customer Name = *character*<br>Contact Person = *character*<br>Address1 = *character*<br>Zip = *character*<br>Zip = *character*<br>Tel = *character*<br>Stamp = *character*<br>Shipment Date = *character*<br>Shipment Port = *character*<br>Shipment Port = *character*<br>Salesperson = *character*<br>Estimated Total = *digit* |
| Invoice FOB Detail       | *<br>DF | *Code + Quantity + Type of Gold + Type of Product +<br>Type of Stone + Price*<br>Code = *character*<br>Quantity = *digit*<br>Type of Gold = *character*<br>Type of Product = *character*<br>Type of Stone = *character*<br>Price = *digit*                                                                                                    |
| Money Transfer<br>Detail | DF      | *Money Transfer No. + Date of Payment + Bank of<br>Customer + Amount + Invoice CIF + Customer name*<br>Money Transfer No. = *character*<br>Date of Payment = *digit*<br>Bank of Customer = *character*<br>Amount = *digit*<br>Invoice CIF = *character*<br>Customer name = *character*                                                                                                    |

Table E.1. Data Dictionary (Continued).

| Object Name                             | Туре | Description                                                                                                    |
|-----------------------------------------|------|----------------------------------------------------------------------------------------------------|
| Money Transfer No.                      | DF   | *digit*                                                                                                    |
| Order Confirmation                      | DF   | *Proforma No. + Confirmation of Order*<br>Confirmation of Order = *yes/no*                                                                                                    |
| Packing & Shipping<br>Information       | DF   | * Packing & Shipping No. + Invoice CIF No. + Invoice<br>CIF detail*<br>Packing & Shipping No. = *digit*                                                                                                    |
| Packing & Shipping<br>Instruction       | DF   | * Packing & Shipping No. + Invoice CIF No. + Invoice<br>CIF detail*<br>Packing & Shipping No. = *digit*                                                                                                    |
| Packing & Shipping No.                  | DF   | *digit* VERS/>                                                                                                    |
| Packing Instruction                     | DF   | * Packing & Shipping No. + Invoice CIF No. + Invoice<br>CIF detail*<br>Packing & Shipping No. = *digit*                                                                                                    |
| Password                                | DF   | *character*                                                                                                    |
| Payment<br>Information                  | DF   | *Money Transfer No. + Date of Payment + Bank of<br>Customer + Amount + Invoice CIF + Customer name*<br>Money Transfer No. = *character*<br>Date of Payment = *digit*<br>Bank of Customer = *character*<br>Amount = *digit*<br>Invoice CIF = *character*<br>Customer name = *character* |
| Personal Identifier                     | DF   | *username. + password*<br>username = *character*<br>password = *character*                                                                                                    |
| Price                                   | DF   | *digit* SINCE1969                                                                                                    |
| <sup>77</sup> ทยาลัยอัสส์ <sup>31</sup> |      |                                                                                                    |

Table E.1. Data Dictionary (Continued).

| Table E.1. Data Dictio | onary (Continued). |
|------------------------|--------------------|
|------------------------|--------------------|

| Object Name                | Туре | Description                                                                                                    |
|----------------------------|------|----------------------------------------------------------------------------------------------------|
| Production Order           | DF   | *Production Order No. + Date + Page No. + Customer<br>ID + Customer Name + Contact Person + Address1 +<br>Address2 + Zip + Country + Tel + Fax + Stamp + Ring<br>Size + Shipment Date + Shipment Port + Term of<br>Payment + Salesperson + Production Order Detail*<br>Production Order No. = *character*<br>Date = *digit*<br>Page No. = *character*<br>Customer ID = *character*<br>Customer Name = *character*<br>Contact Person = *character*<br>Address1 = *character*<br>Zip = *character*<br>Zip = *character*<br>Tel = *character*<br>Fax = *character*<br>Stamp = *character*<br>Shipment Date = *character*<br>Shipment Port = *character*<br>Shipment Port = *character*<br>Salesperson = *character* |
| Production Order<br>Detail | DF   | *Code + Quantity + Type of Gold + Type of Product +<br>Type of Stone + Estimated Price*<br>Code = *character*<br>Quantity = *digit*<br>Type of Gold = *character*<br>Type of Product = *character*<br>Type of Stone = *character*<br>Estimated Price = *digit*                                                                                                    |
| Proforma Detail            | DF   | *Code + Quantity + Type of Gold + Type of Product +<br>Type of Stone + Estimated Price*<br>Code = *character*<br>Quantity = *digit*<br>Type of Gold = *character*<br>Type of Product = *character*<br>Type of Stone = *character*<br>Estimated Price = *digit*                                                                                                    |

| Object Name             | Туре | Description                                                                                                    |
|-------------------------|------|----------------------------------------------------------------------------------------------------|
| Proforma Invoice        | DF   | *Proforma Invoice No. + Date + Page No. + Customer<br>ID + Customer Name + Contact Person + Address1 +<br>Address2 + Zip + Country + Tel + Fax + Stamp + Ring<br>Size + Shipment Date + Shipment Port + Term of<br>Payment + Salesperson + Proforma Detail + Estimated<br>Total (FOB)*<br>Proforma Invoice No. = *character*<br>Date = *digit*<br>Page No. = *character*<br>Customer ID = *character*<br>Customer Name = *character*<br>Contact Person = *character*<br>Address1 = *character*<br>Address2 = *character*<br>Zip = *character*<br>Country = *character*<br>Tel = *character*<br>Stamp = *character*<br>Shipment Date = *character*<br>Shipment Port = *character*<br>Shipment Port = *character*<br>Salesperson = *character*<br>Estimated Total (FOB) = *digit* |
| Shipping<br>Information | DF   | * Packing & Shipping No. + Invoice CIF No. + Invoice<br>CIF detail*<br>Packing & Shipping No. = *digit*                                                                                                    |
| Shipping Instruction    | DF   | * Packing & Shipping No. + Invoice CIF No. + Invoice<br>CIF detail*<br>Packing & Shipping No. = *digit*                                                                                                    |
| Username                | DF   | *character*                                                                                                    |

 Table E.1.
 Data Dictionary (Continued).

## APPENDIX F

5

Moldwinssy \* sist DATABASE DESIGN

969 อัสสัมขัญ

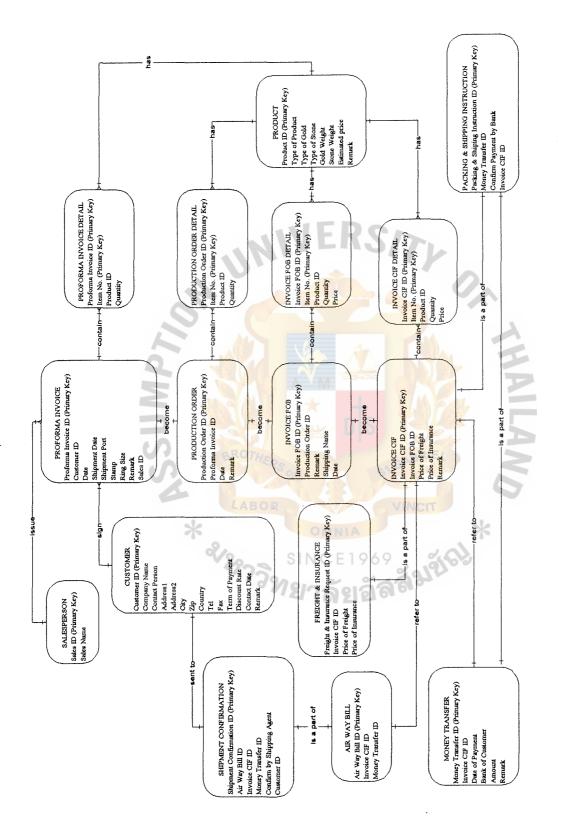

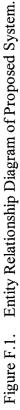

Table F.1. Customer.

| Key    | Field name      | Туре   | Length | Description                         |
|--------|-----------------|--------|--------|-------------------------------------|
| PK     | Customer ID     | Text   | 10     | Customer number                     |
|        | Company Name    | Text   | 50     | Company Name                        |
|        | Contact Person  | Text   | 50     | Contact Person                      |
|        | Address1        | Text   | 50     | Address of the customer,<br>part 1  |
|        | Address2        | Text   | 50     | Address of the customer, part 2     |
|        | City            | Text   | 50     | City                                |
|        | Zip             | Text   | 15     | Zip code                            |
|        | Country         | Text   | 20     | Country of customer                 |
|        | Tel             | Text   | 15     | Telephone                           |
|        | Fax             | Text   | 15     | Fax machine number                  |
|        | Term of Payment | Text   | 15     | Term of Payment                     |
|        | Discount Rate   | Number | ★ 9 _  | Discount rate given to the customer |
|        | Contact Date    | Date   | 8      | First contact with customer         |
|        | Remark          | Text   | 50     | Note                                |
|        | * %             | LABOR  |        | VINCIT *                            |
| able I | F.2. Product.   | 773.   |        | - 39121                             |

### Table F.2. Product.

# VINCIT \*

| Key | Field name      | Туре   | Length | Description                                                                           |
|-----|-----------------|--------|--------|---------------------------------------------------------------------------------------|
| PK  | Product ID      | Text   | 10     | Product number                                                                        |
|     | Type of Product | Text   | 15     | Type of Product                                                                       |
|     | Type of Gold    | Text   | 15     | Type of Gold                                                                          |
|     | Type of Stone   | Text   | 15     | Type of Stone                                                                         |
|     | Gold Weight     | Number | 7      | Gold weight of the product                                                            |
|     | Stone Weight    | Number | 7      | Stone weight of the product                                                           |
| ·   | Estimated price | Number | 9      | Average price of product that is<br>used to quote at the time the<br>order is placed. |
|     | Remark          | Text   | 50     | Note                                                                                  |

÷.,

| Key | Field name | Туре | Length | Description         |
|-----|------------|------|--------|---------------------|
| PK  | Sales ID   | Text | 10     | Sales number        |
|     | Sales Name | Text | 50     | Name of salesperson |

Table F.4. Proforma Invoice.

| Key | Field name          | Туре | Length   | Description              |
|-----|---------------------|------|----------|--------------------------|
| PK  | Proforma Invoice ID | Text | 10       | Proforma Invoice number  |
| FK  | Customer ID         | Text | 10       | Customer number          |
|     | Date                | Date | 8 -      | Date of Proforma Invoice |
|     | Shipment Date       | Date | 8        | Expected shipment date   |
|     | Shipment Port       | Text | - 50     | Shipment Port            |
|     | Stamp               | Text | <u> </u> | Type of Stamp on product |
|     | Ring Size           | Text | 2        | Ring Size                |
|     | Remark              | Text | 50       | Note                     |
| FK  | Sales ID            | Text | 10       | Sales number             |

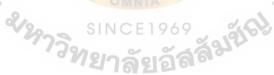

Table F.5. Proforma Invoice Detail.

| Key | Field name          | Туре   | Length | Description               |
|-----|---------------------|--------|--------|---------------------------|
| РК  | Proforma Invoice ID | Text   | 10     | Proforma Invoice number   |
| PK  | Item No.            | Long   | 3      | Item number               |
| FK  | Product ID          | Text   | 10     | Product number            |
|     | Quantity            | Number | 5      | Quantity of product order |

Table F.6. Production Order.

| Key | Field name          | Туре | Length | Description              |
|-----|---------------------|------|--------|--------------------------|
| PK  | Production Order ID | Text | 10     | Production Order number  |
| FK  | Proforma Invoice ID | Text | 10     | Proforma Invoice number  |
|     | Date                | Date | 8      | Date of Production Order |
|     | Remark              | Text | 50     | Note                     |

Table F.7. Production Order Detail.

Table F.8. Invoice FOB.

\*

| Key | Field name          | Туре   | Length        | Description               |
|-----|---------------------|--------|---------------|---------------------------|
| PK  | Production Order ID | Text   | <u>→</u> 10 _ | Production Order number   |
| PK  | Item No.            | Long   | <u></u>       | Item number               |
| FK  | Product ID          | Text   | 10            | Product number            |
|     | Quantity            | Number | 5             | Quantity of product order |

\*

| Key | Field name          | Туре | Length | Description             |
|-----|---------------------|------|--------|-------------------------|
| PK  | Invoice FOB ID      | Text | 10     | Invoice FOB number      |
| FK  | Production Order ID | Text | 10     | Production Order number |
|     | Remark              | Text | 50     | Note                    |
|     | Shipping Name       | Text | 50     | Shipping Name           |
|     | Date                | Date | 8      | Date of Invoice FOB     |

| Key | Field name     | Туре   | Length            | Description                                                                      |
|-----|----------------|--------|-------------------|----------------------------------------------------------------------------------|
| PK  | Invoice FOB ID | Text   | 10                | Invoice FOB number                                                               |
| PK  | Item No.       | Long   | 3                 | Item number                                                                      |
| FK  | Product ID     | Text   | 10                | Product number                                                                   |
|     | Quantity       | Number | 5                 | Quantity of product order                                                        |
|     | Price          | Number | IE <sup>9</sup> R | Actual Price of the product,<br>calculated after the production is<br>completed. |

Table F.9. Invoice FOB Detail.

## Table F.10. Invoice CIF.

| Key | Field name         | Туре   | Length              | Description        |
|-----|--------------------|--------|---------------------|--------------------|
| PK  | Invoice CIF ID     | Text   | <mark>→ 10</mark> – | Invoice CIF number |
| FK  | Invoice FOB ID     | Text   | 10                  | Invoice FOB number |
|     | Price of Freight   | Number | 9                   | Price of Freight   |
|     | Price of Insurance | Number | 9                   | Price of Insurance |
|     | Remark             | Text   | 50                  | Note               |

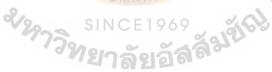

Table F.11. Invoice CIF Detail.

| Key | Field name     | Туре   | Length | Description                                                                      |
|-----|----------------|--------|--------|----------------------------------------------------------------------------------|
| PK  | Invoice CIF ID | Text   | 10     | Invoice CIF number                                                               |
| PK  | Item No.       | Long   | 3      | Item number                                                                      |
| FK  | Product ID     | Text   | 10     | Product number                                                                   |
|     | Quantity       | Number | 5      | Quantity of product order                                                        |
|     | Price          | Number | 9      | Actual Price of the product,<br>calculated after the production is<br>completed. |

| Field name                        | Туре                                                                    | Length                                                                        | Description                                                                        |
|-----------------------------------|-------------------------------------------------------------------------|-------------------------------------------------------------------------------|------------------------------------------------------------------------------------|
| Freight & Insurance<br>Request ID | Text                                                                    | 10                                                                            | Freight & Insurance Request<br>number                                              |
| Invoice CIF ID                    | Text                                                                    | 10                                                                            | Invoice CIF number                                                                 |
| Price of Freight                  | Number                                                                  | 9                                                                             | Price of Freight                                                                   |
| Price of Insurance                | Number                                                                  | 9                                                                             | Price of Insurance                                                                 |
|                                   | Freight & Insurance<br>Request ID<br>Invoice CIF ID<br>Price of Freight | Freight & Insurance<br>Request IDTextInvoice CIF IDTextPrice of FreightNumber | Freight & Insurance<br>Request IDText10Invoice CIF IDText10Price of FreightNumber9 |

Table F.12. Freight & Insurance.

Table F.13. Money Transfer.

| Key | Field name        | Туре   | Length | Description                     |
|-----|-------------------|--------|--------|---------------------------------|
| PK  | Money Transfer ID | Text   | 10     | Money Transfer number           |
| FK  | Invoice CIF ID    | Text   | 10     | Invoice CIF number              |
| •   | Date of Payment   | Date   | 8      | Date of Payment                 |
|     | Bank of Customer  | Text   | 50     | Bank of Customer                |
|     | Amount 🦾          | Number | 9      | Amount of the transferred money |
|     | Remark 👷          | Text   | 50 IA  | Note 🔀                          |

0,

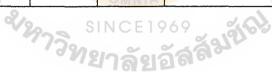

Table F.14. Packing & Shipping Instruction.

| Key | Field name                           | Туре   | Length | Description                              |
|-----|--------------------------------------|--------|--------|------------------------------------------|
| PK  | Packing & Shipping<br>Instruction ID | Text   | 10     | Packing & Shipping Instruction<br>number |
| FK  | Money Transfer ID                    | Text   | 10     | Money Transfer number                    |
|     | Confirm Payment by Bank              | Yes/No | 1      | Confirm Payment by Bank                  |
| FK  | Invoice CIF ID                       | Text   | 10     | Invoice CIF number                       |

Table F.15. Air Way Bill.

| Key | Field name        | Туре | Length | Description           |
|-----|-------------------|------|--------|-----------------------|
| PK  | Air Way Bill ID   | Text | 10     | Air Way Bill Number   |
| FK  | Invoice CIF ID    | Text | 10     | Invoice CIF number    |
| FK  | Money Transfer ID | Text | 10     | Money Transfer number |

Table F.16. Shipment Confirmation.

| Key | Field name                   | Туре   | Length | Description                  |
|-----|------------------------------|--------|--------|------------------------------|
| PK  | Shioment<br>Confirmation ID  | Text   | 10     | Shipment Confirmation number |
| FK  | Air Way Bill ID              | Text   | 10     | Air Way Bill Number          |
| FK  | Invoice CIF ID               | Text   | 10     | Invoice CIF number           |
| FK  | Money Transfer ID            | Text   | 10     | Money Transfer number        |
|     | Confirm by Shipping<br>Agent | Yes/No | กลุย   | Confirm by Shipping Agent    |
| FK  | Customer ID                  | Text   | 10     | Customer number              |

#### BIBLIOGRAPHY

- 1. Date, C.J. An Introduction to Database System, 6<sup>th</sup> Edition. New York, Addison Wesley, 1995.
- 2. FitzGerald, Jerry A. and Andra FitzGerald. Fundamentals of System Analysis. New York, John Wiley & Sons, Inc., 1987.
- 3. Kendall, Kenneth E. and Julie E. Kendall. System Analysis and Design, 2<sup>nd</sup> Edtion. Englewood Cliff, N.J., Prentice Hall, Inc., 1992.
- 4. Laudon Kenneth C. and Jane P. Laudon. Management Information Systems 5<sup>th</sup> Edition. Englewood Cliff, N.J., Prentice Hall, Inc., 1996.
- 5. Long, Larry. Management Information System. Englewood Cliff, N.J., Prentice-Hall, 1989.
- 6. Page-Jones, Meillir. The Practical Guide to Structured System Design, 2<sup>nd</sup> Edition. Englewood Cliff, N.J., Yourdon Press, 1988.
- 7. Senn, Jame A. Analysis & Design of Information Systems, New York, McGraw-Hill, 1989.
- 8. Viescas, John L. Running Microsoft Access 97 for Windows. Redmond, Washignton, Microsoft Corporation, 1998.
- 9. Whitten, Jeffrey L. and Lonnie D. Bentley. Systems Analysis and Design Methods, 4<sup>th</sup> Edition. New York, McGraw-Hill Companies, Inc., 1998.
- 10. Yourdon, Edward. Modern Structured Analysis. Englewood Cliff, N.J., Prentice-Hall, 1989.

## St. Gabriel's Library